# Guía ADT Datos de personas

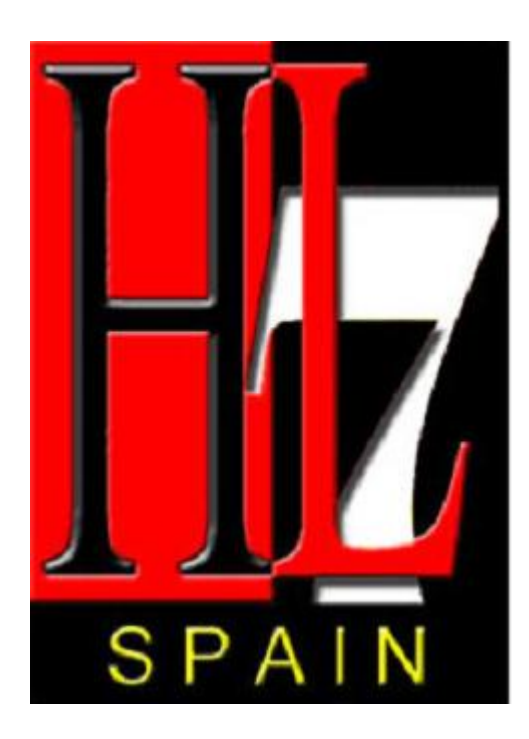

**Versión 1.5 18/12/2008**

#### **Lista de cambios**

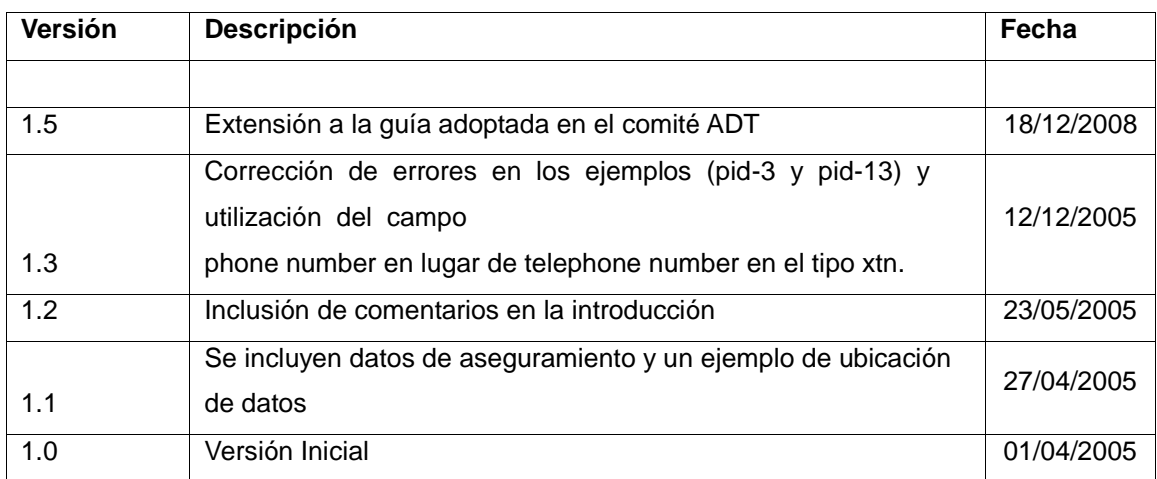

# ÍNDICE

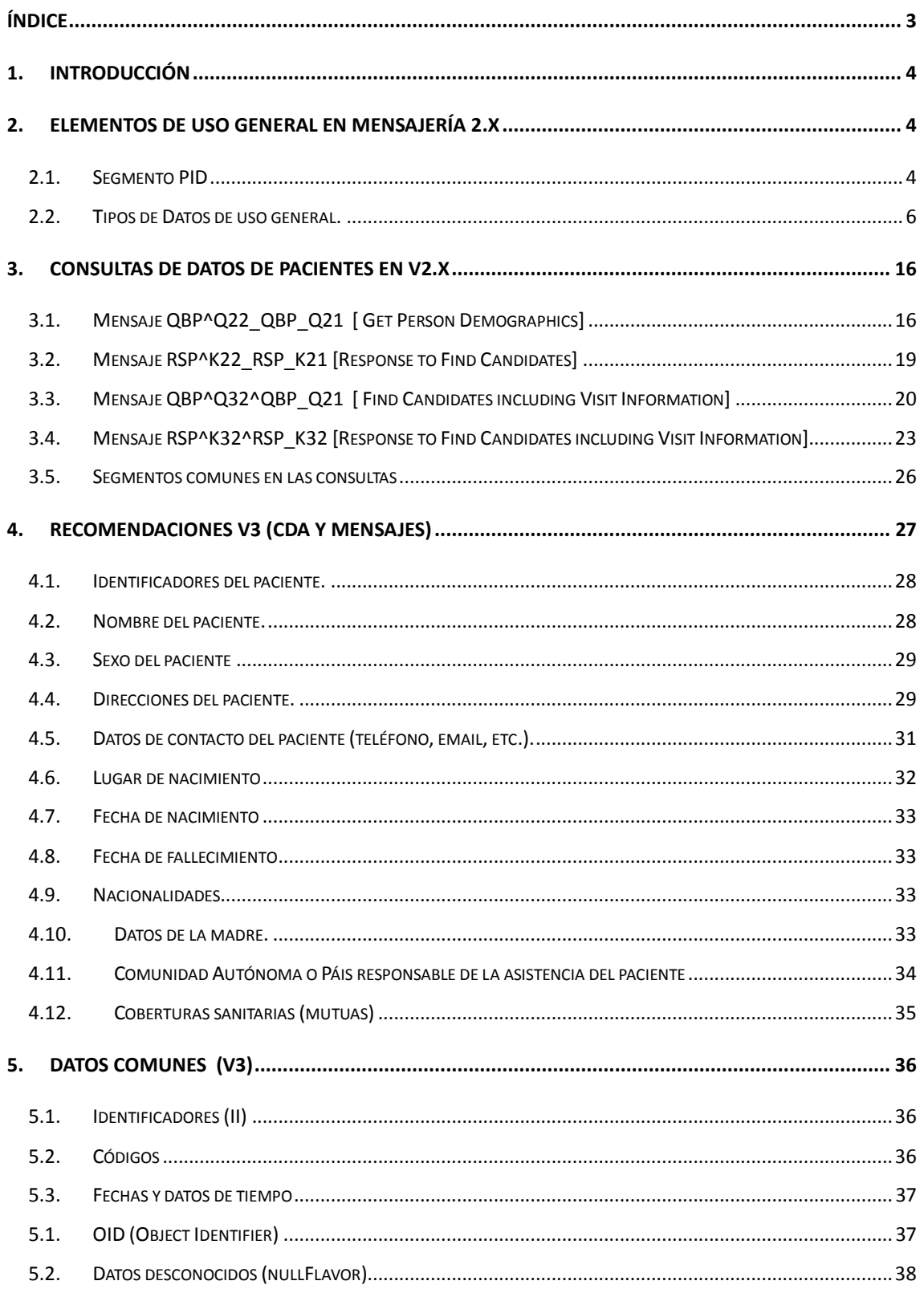

#### **1. Introducción**

El estándar HL7 representa un gran avance en la implementación de soluciones de interoperabilidad de sistemas en el entorno sanitario. En su versión 2.x proporciona el modelo de datos de los mensajes que se intercambian los distintos sistemas de información así como los eventos de integración asociados a los mismos. No obstante, el estándar no puede cubrir todas las casuísticas particulares de cada país e incluso implementación. Es por ello, que en ocasiones pueden existir interpretaciones ambiguas sobre la ubicación de la información en los mensajes e incluso que el estándar no contemple de forma explícita escenarios muy particulares de cada país.

El objetivo del presente documento es proponer una guía de implementación HL7 adaptada a la realidad del sector sanitario en España. La guía de implementación se centra en los principales datos de identificación de un paciente y toma como referencia la versión 2.5 de HL7.

Este documento no pretende ser una guía exhaustiva del uso de todos los campos que permiten identificar o cualificar a un paciente. Más bien pretende servir de orientación en aquellos casos en que la

interpretación de los campos es ambigua o permite el uso de diversas codificaciones, dando una orientación para la correcta implementación del estándar HL7.

El contenido de la guía ha sido elaborado por el Subcomité Técnico ADT de HL7 Spain a lo largo de las diversas reuniones de trabajo que se han ido manteniendo. Este subcomité se ha convocado a petición del Servicio Extremeño de Salud para el estudio y consenso de los principales datos de identificación de paciente.

Esta guía ha sido aprobada por HL7Spain filial de HL7 Internacional, esta aprobación certifica que la aplicación de esta guía cumple con el estándar HL7. En la página web de HL7 Spain

(http://www.hl7spain.org/) pueden encontrarse las actas de las reuniones que se han celebrado así como los diferentes documentos elaborados por este subcomité (Referencias [2], [3], [4]).

### **2. Elementos de uso general en mensajería 2.x**

#### *2.1. Segmento PID*

El segmento PID se permite informar de datos relativos a sujetos de atención (pacientes). Los campos que fija esta especificación son los siguientes:

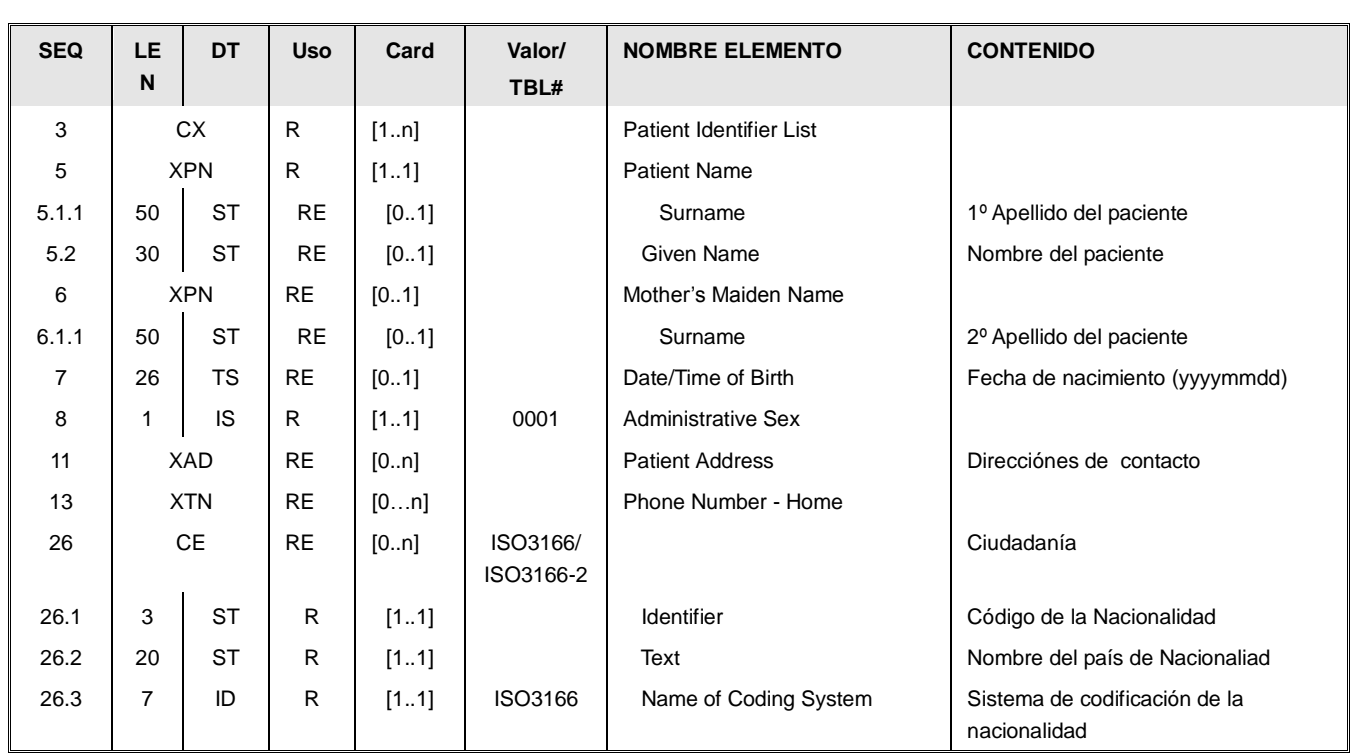

Los datos que recoge esta especificación son los siguientes:

- Conjunto de identificadores de paciente [PID.3]. Cada repetición del campo PID.3 permite especificar un identificador asociado a la persona (DNI, CIP, NHC, etc). La forma de expresar cada uno de estos identificadores se detalla más adelante, en la descripción del tipo de dato "CX" (página [12\)](#page-11-0).
- Nombre del paciente [PID.5], con los datos:
	- o PID.5.1.1: 1º Apellido del paciente, en el campo.
	- o PID.5.2: Nombre del paciente.
- Nombre de soltera del paciente [PID.6] con el dato:
	- o PID.6.1.1: 2º Apellido del paciente. Este dato no siempre estará disponible ya que no es habitual en otras culturas.
- La fecha de nacimiento (Date/TimeOfBirth) del paciente, en formato AAAA[MM[DD]] (Ej: 20070101, 200701 o 2007 si sólo se conoce el año).
- El sexo, cuyo valor debe corresponderse con uno de los descritos en la tabla siguiente:

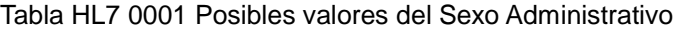

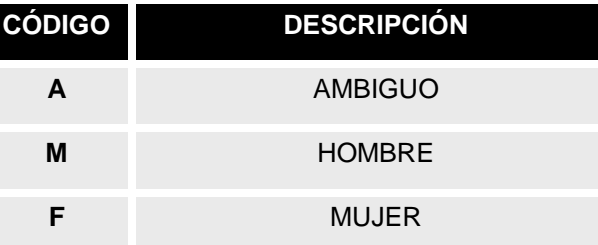

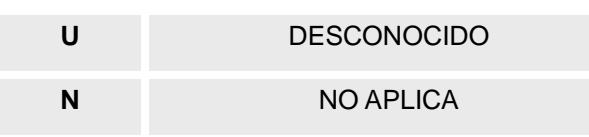

- Dirección del paciente [PID.11] (Patient Address), en el caso que se conozca. Estará desglosada en un tipo de dato XAD (descrito en el aparatado de tipos de datos, página [6\)](#page-5-0).
- Datos de contacto [PID.13] Permiten expresar el correo electrónico o el teléfono del paciente. El uso del tipo de dato XTN se describe más delante, en el apartado de tipo de datos de uso general (página [8\)](#page-7-0).
- Si se necesita reflejar la fecha y hora de un exitus, se deberá:
	- o Informar el campo [PID.29.1] (Patient Death Date And Time), siguiendo el formato AAAAMMDDHHMM.
	- o Colocar el valor "Y" en el campo indicador del fallecimiento del paciente [PID.30] (Patient Death Indicator).
- Ciudadanía del paciente [PID.26] (Citizenship). El campo contendrá el código del país bajo el que el paciente tiene ciudadanía, codificado a través de la tabla ISO 3166.
	- o CE.1: Código del país de 3 letras.
	- o CE.2: Nombre del país en castellano.
	- o CE.3: "ISO3166".

Dado que este campo permite informar también de la CCAA, para indicar la nacionalidad se codificará CE.3 como "ISO3166".

- Comunidad autónoma del paciente [PID.26] (Citizenship). El campo contendrá el código de la comunidad.
	- o CE.1: Código de la comunidad
	- o CE.2: Nombre de la comunidad
	- o CE.3: "ISO3166-2".

Dado que este campo permite informar también de la nacionalidad para indicar la CCAA se codificará CE.3 como "ISO3166-2".

#### *2.2. Tipos de Datos de uso general.*

#### <span id="page-5-0"></span>**2.2.1.Dirección [XAD].**

El tipo de dato XAD permite indicar la dirección de contacto (de residencia) de una persona. Se recomienda el siguiente uso de los campos:

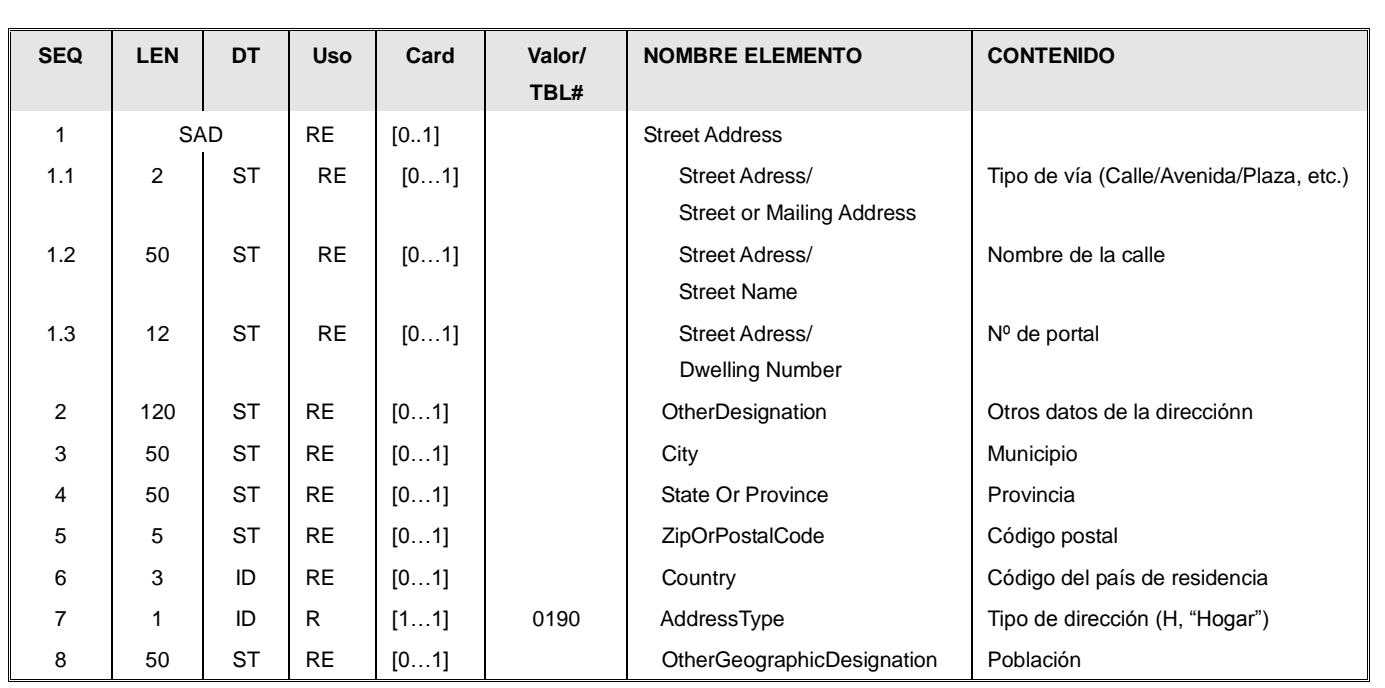

- o XAD.1.1 (Street Or Mailing Adress) Tipo de vía (Calle, Pza.,…). Codificada a través de un catálogo.
- o XAD.1.2 (Street Name) Nombre de la calle.
- o XAD.1.3 (DwellingNumber) Número de portal de la vivienda.
- o XAD.2 (OtherDesignation) Campo para información adicional: bloque, escalera, piso, puerta…
- o XAD.3 (City) Municipio. Codificado a través de la tabla INE, concatenando el código de la provincia al código del municipio.
- o XAD.4 (State Or Province) Provincia. Codificado a través de la tabla INE
- o XAD.5 (ZipOrPostalCode) Código postal.
- o XAD.6 (Country) Código del país. Codificado a través de la tabla ISO3166-2, con el código del país de 3 letras.
- o XAD.7 (AddressType) Tipo de dirección. Debe ser un valor de la tabla 0190:

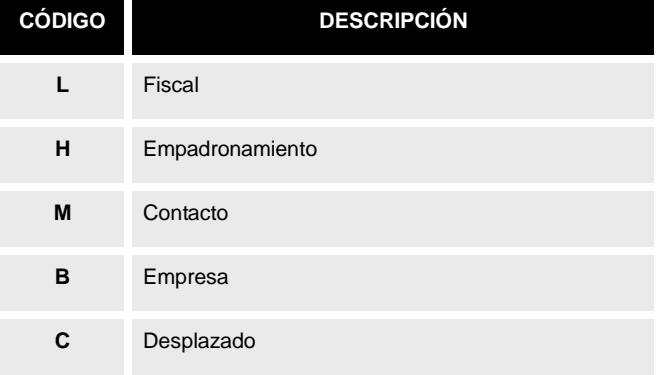

o XAD.8 (OtherGeographicDesignation). Población. En el caso que el municipio no coincida con la del municipio codificado en INE. Es un literal y no va

codificado.

#### <span id="page-7-0"></span>**2.2.2.Datos de contacto [XTN].**

El campo permite informar de un número de teléfono o de una dirección de correo electrónico, por lo que se podrá repetir tantas veces como direcciones se deseen indicar.

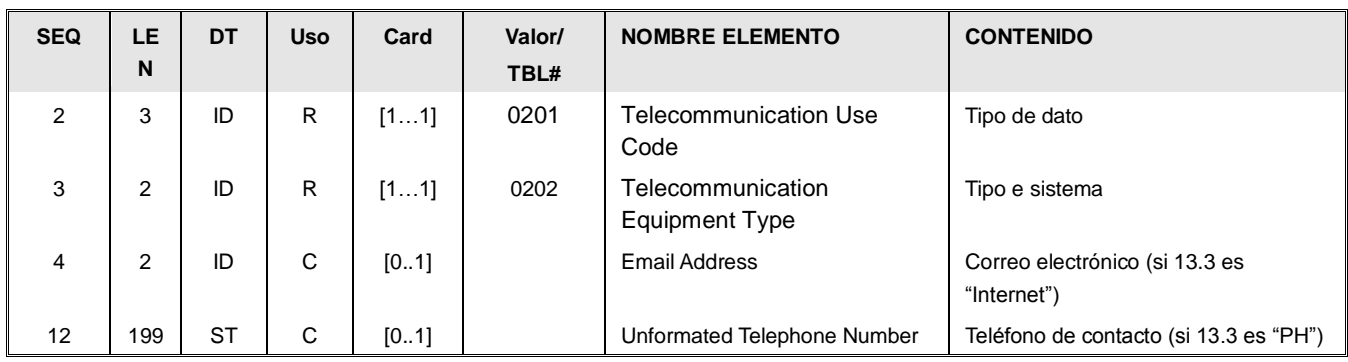

La forma de codificar estos datos se muestra en el ejemplo siguiente:

o XTN.2: Tipo de dato. Dependerá del uso de la dirección (dirección principal, etc.) Puede tomar uno de los valores de la tabla 0201:

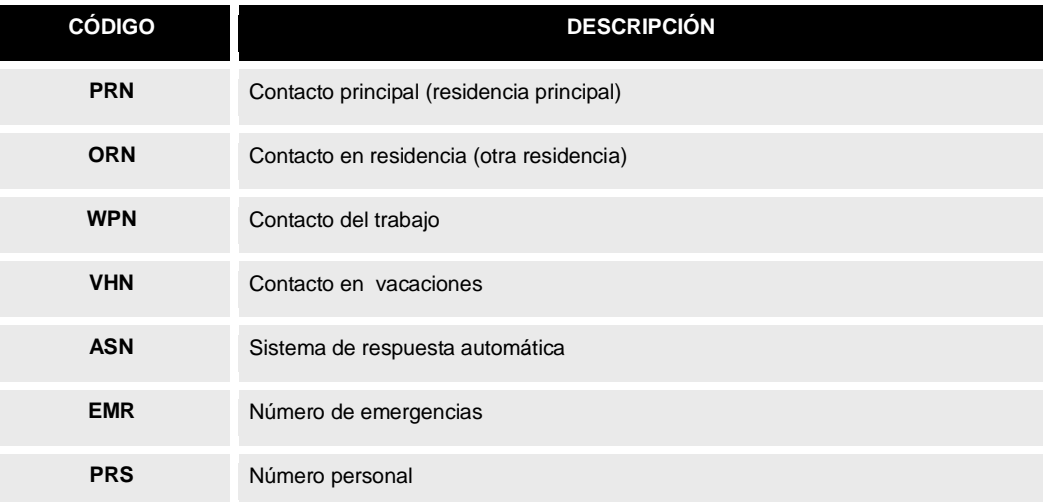

o XTN.3: Tipo de sistema. Los siguientes son los valores posibles de la tabla 0202

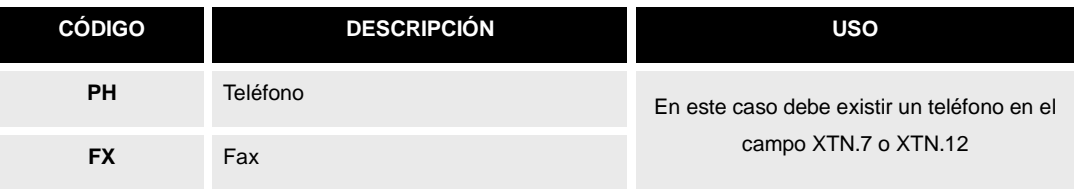

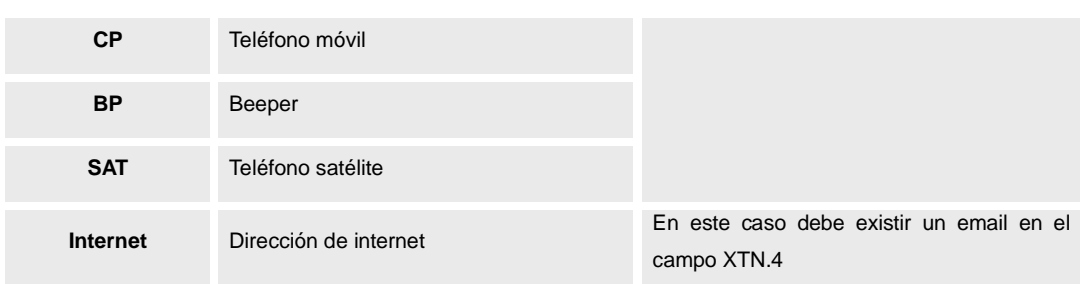

- o XTN.4: Dirección de email (si XTN.3=Internet).
- o XTN.7: Teléfono de contacto, sólo numérico (si XTN.3=PH/FX/CP/BP/SAT)
- o XTN.12: Teléfono de contacto (si XTN.3=PH/FX/CP/BP/SAT).

Esto se refleja en el siguiente ejemplo:

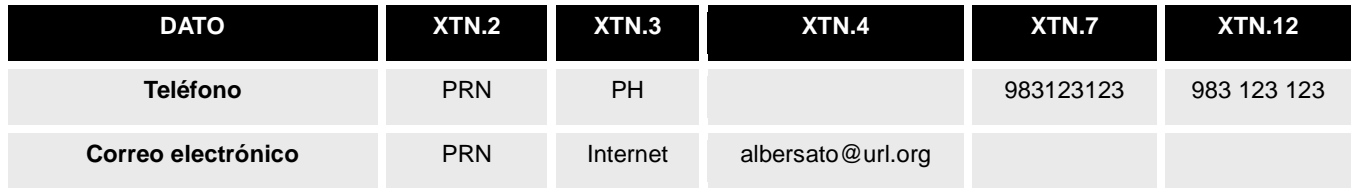

#### **2.2.3.Profesional [XCN].**

Este tipo de dato permite codificar los datos de un profesional.

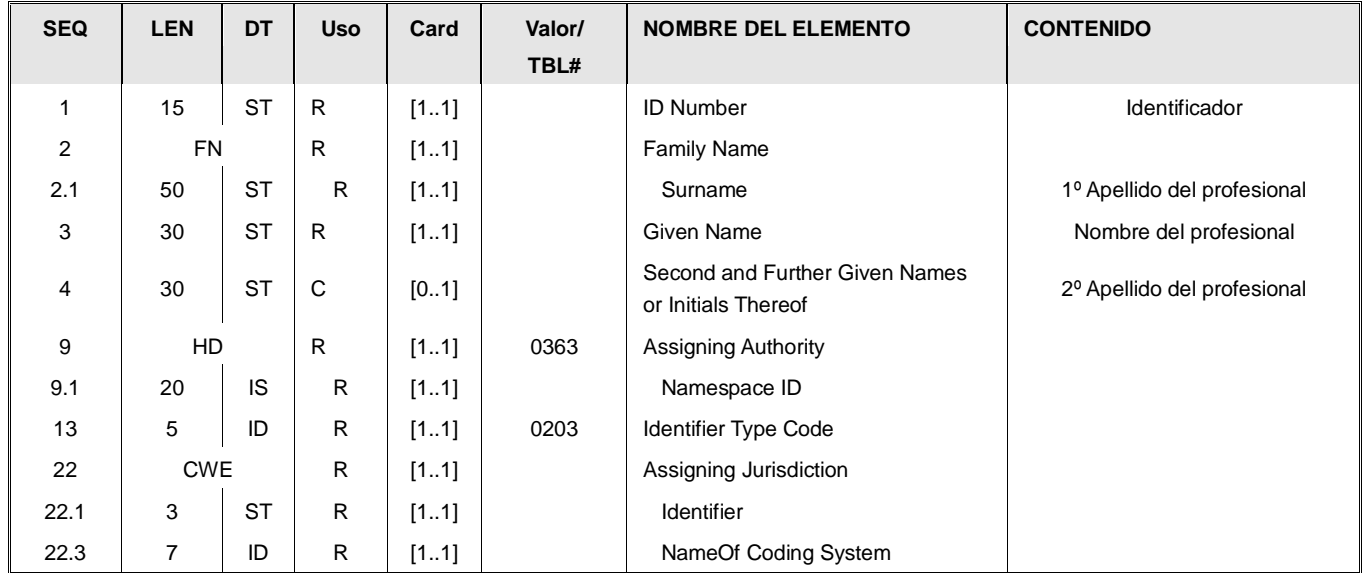

Nombre y apellidos: viajan respectivamente en :

- o Nombre: XCN.3
- o 1º Apellido XCN.2.1
- o 2º Apellido XCN.2.2
- Identificadores. Los identificadores siguen el mismo esquema que el definido en el

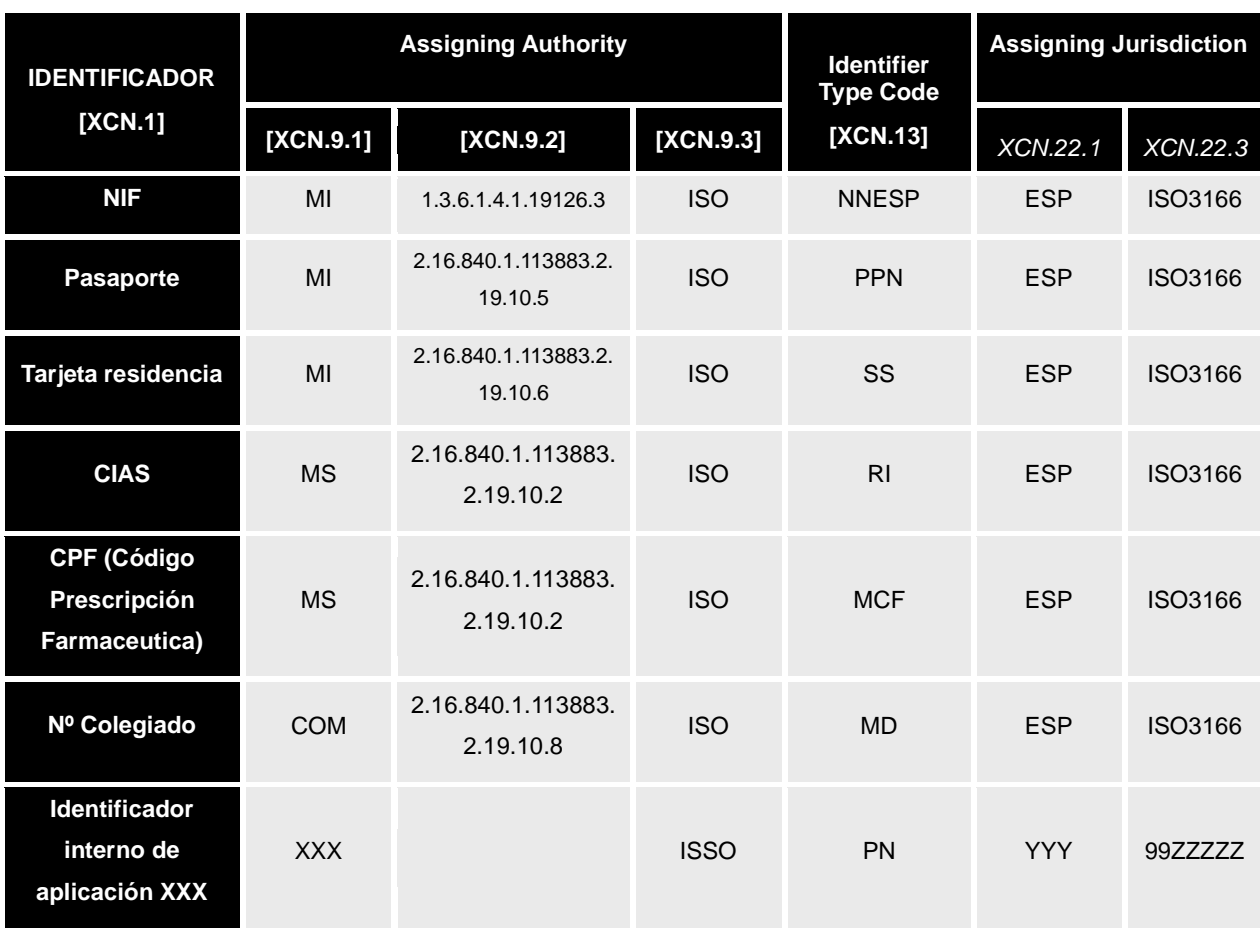

Para categorizar al identificador, es posible utilizar dos conjuntos de atributos:

- OID. Si un identificador se categoriza a través de OID, se debe informar del campo XCN.9.2 (con el OID) así como el XCN.9.3 (indicando "ISO").
- Modo original. En este caso, los campos XCN.9.1, XCN.13 y XCN.22 deberán indicar el identificador en base a la tabla de HL7Spain (y sus aplicaciones locales), con los valores indicados en la tabla anterior.

Los dos métodos son perfectamente compatibles, siendo posible usarlos al mismo tiempo de forma que un mensaje pueda ser entendido por aplicaciones que usen distintos modelos.

### **2.2.1.Profesional (datos extendidos) [XPN].**

Este tipo de dato permite codificar los datos de un profesional de forma similar a un XCN, salvo que no permite indicar códigos asociados, sino tan sólo su nombre:

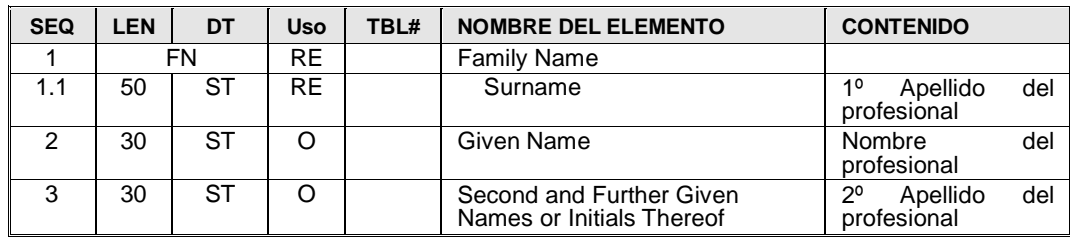

### **2.2.2.Profesional e identificación [CNN].**

Este tipo de dato permite codificar los datos de un profesional de forma similar a un XCN.:

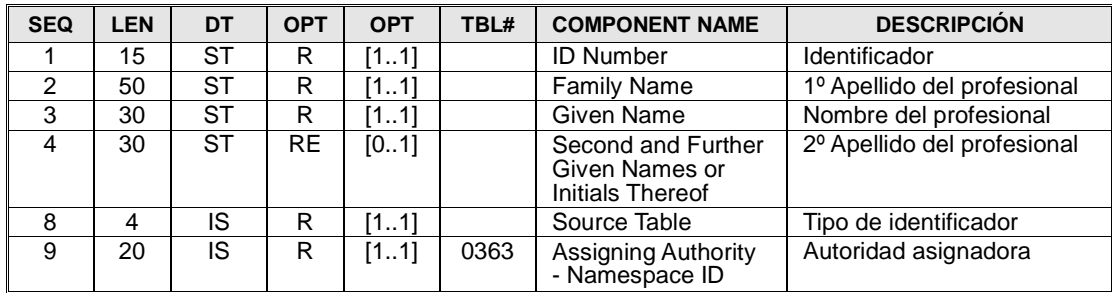

- Nombre y apellidos: viajan respectivamente en :
	- o Nombre: CNN.3
	- o 1º Apellido CNN.2
	- o 2º Apellido CNN.4
- Identificadores. Los identificadores siguen el mismo esquema que el definido en el PID.3. El uso del DNI es obligatorio en la primera aparición del campo.

Para todos los identificadores se asume un Assigning Jurisdiction de ámbito nacional.

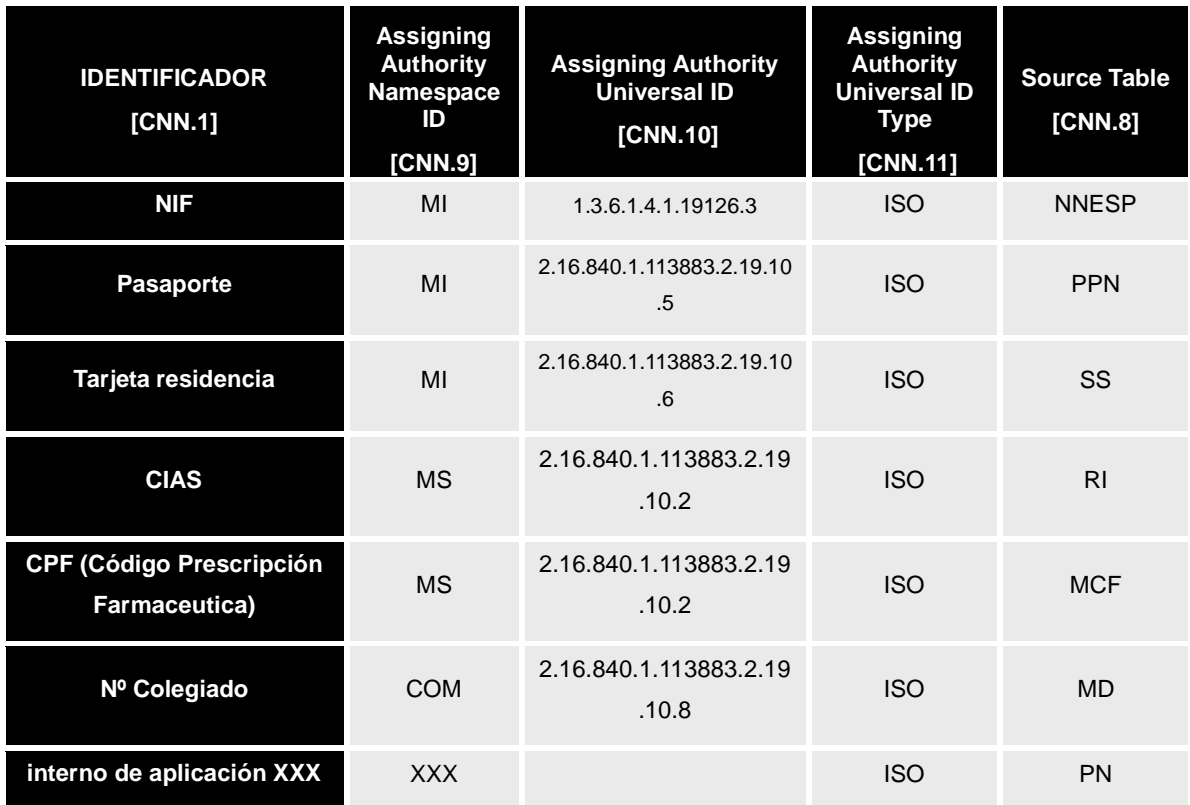

Para categorizar al identificador, es posible utilizar dos conjuntos de atributos:

- Método OID. Si un identificador se categoriza a través de OID, el campo CNN.11 contendrá la clave "ISO", indicándose el OID el campo CNN.10.
- Método original. En este caso, los campos CNN.9 y,CNN.8 deberán indicar el identificador en base a la tabla de HL7Spain (y sus aplicaciones locales).

#### <span id="page-11-0"></span>**2.2.3.Identificadores compuestos [CX].**

El tipo de dato CX permite la codificación de identificadores de forma explícita: esto es, de la forma [valor identificador] + [atributos que definen qué identificador es].

Este tipo de dato está presente en el segmento PID (PID.3 lista de identificadores de un paciente), y en el PV1 (PV1.19: número de episodio), aunque puede encontrarse también en segmentos específicos de profesionales.

Para categorizar al identificador, es posilbe utilizar dos conjuntos de atributos:

- Método OID. Si un identificador se categoriza a través de OID, se deben enviar los campos CX.4.2 Y CX.4.3: el campo CX.4.3 indicará "ISO", indicándose el OID el campo CX.4.2.
- Método original. En este caso, los campos CX.4.1, CX.5, y CX.9 deberán indicar el identificador en base a la tabla de HL7Spain (y sus aplicaciones locales), que se presenta a continuación.

Los dos métodos son perfectamente compatibles, siendo posible usarlos al mismo tiempo de forma que un mensaje pueda ser entendido por aplicaciones que usen distintos modelos.

A continuación se reflejan los identificadores propios de pacientes. En caso que sea un profesional, los valores de "Assingning Authority", "Identifier Type Code" y "Assigning Jurisdiction" pueden encontrarse en los tipos de datos XCN.

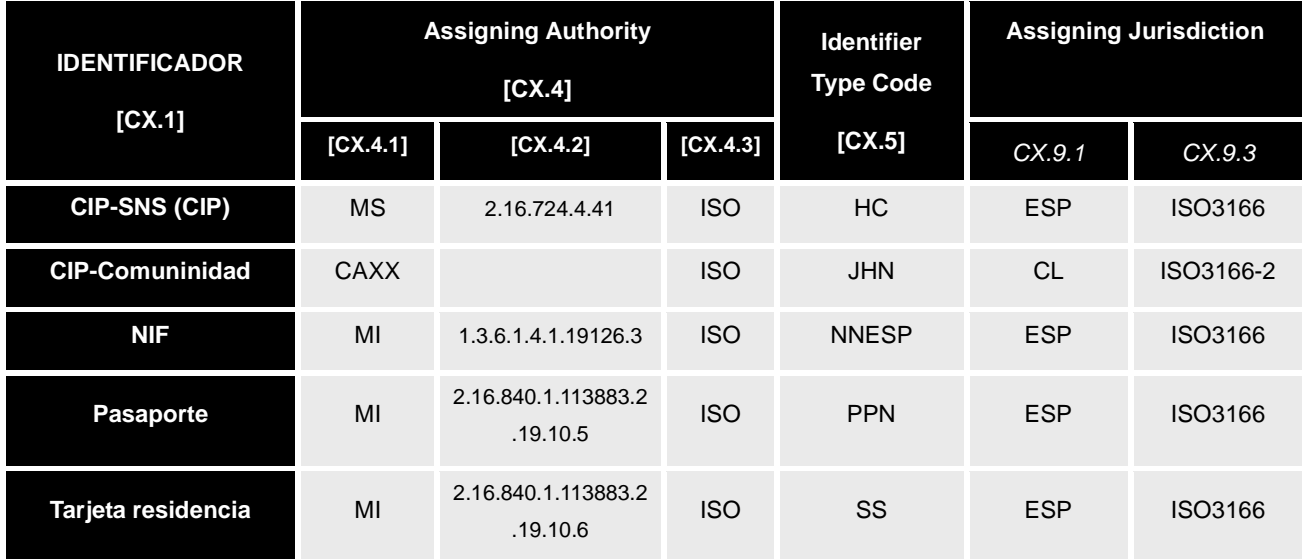

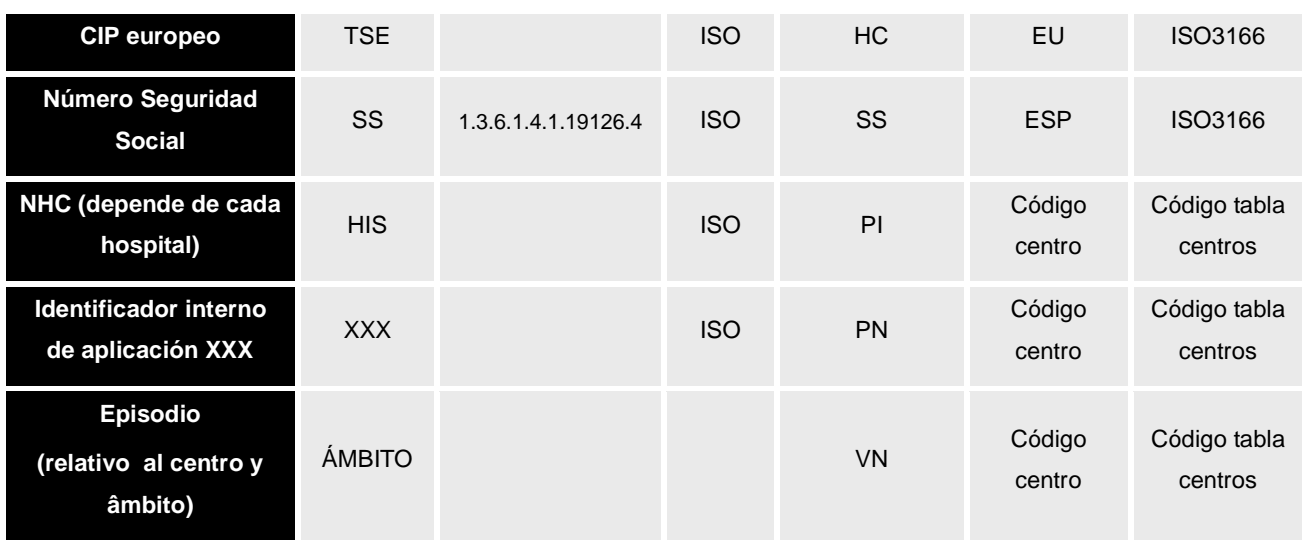

# **2.2.1.Ejemplos**

Para enviar un segmento PID con los siguientes datos

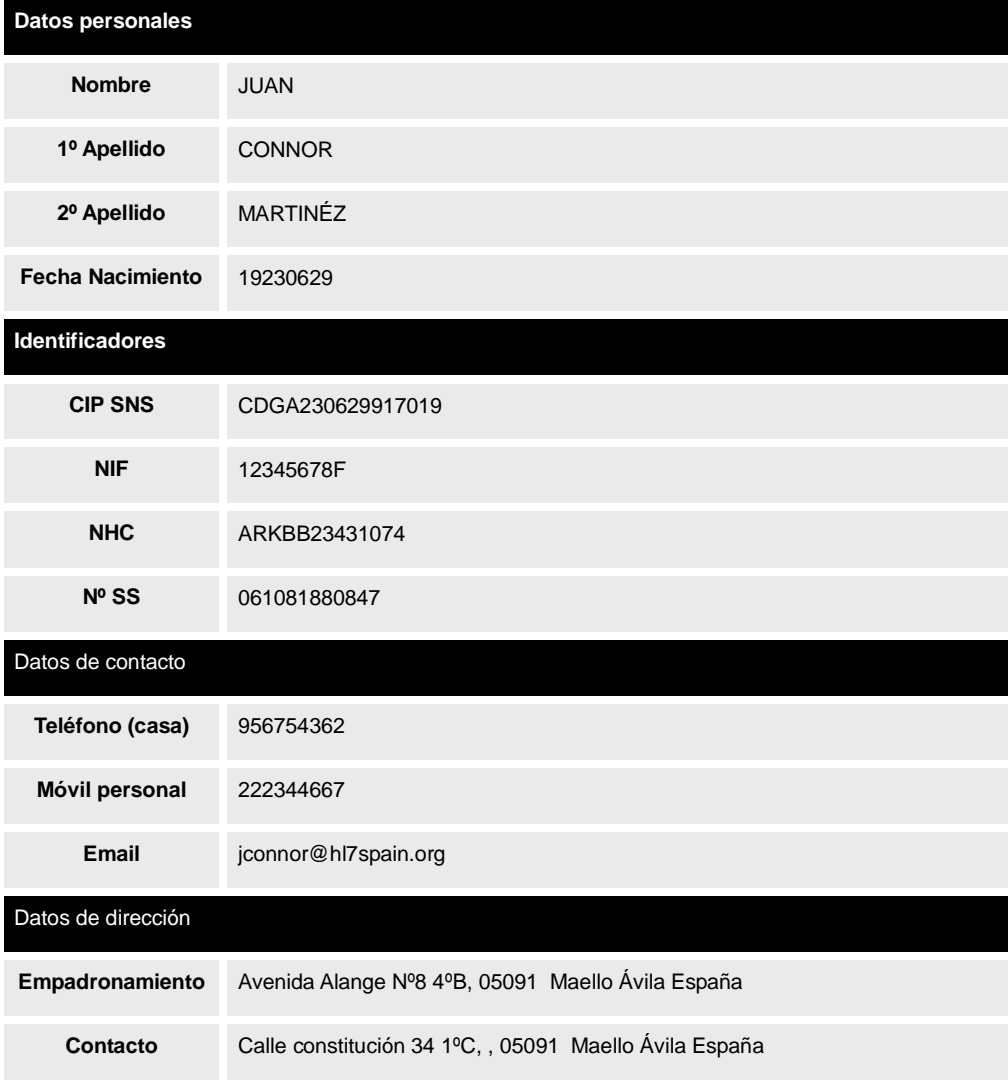

Formato XML:

**PID**|1||333538^^^HIS&1.3.6.1.4.1.19126.3&ISO^PI^^^^123456&&99CENTROSLOCALES~CDG A230629917019^^^MS&2.16.724.4.41&ISO^HC^^^^ESP&&ISO3166~12345678F^^^MI&1.3.6.1 .4.1.19126.3&ISO^NNESP^^^^ESP&&ISO3166~30/610818808- 47^^^SS&1.3.6.1.4.1.19126.4&ISO^SS^^^^ESP&&ISO3166||CONNOR^JUAN|MARTÍNEZ|1923 0629|M|||AVN&ALANGE&8^4ºB^051159^5^05291^ESP^H^Maello~C&Constitución&34^1º C^051159^5^05291^ESP^H^Maello||^PRN^PH^^^^^^^^956754362~^PRN^CP^^^^^^^^22234 4667~^PRN^Internet^jconnor@hl7spain.org

Formato ER7:

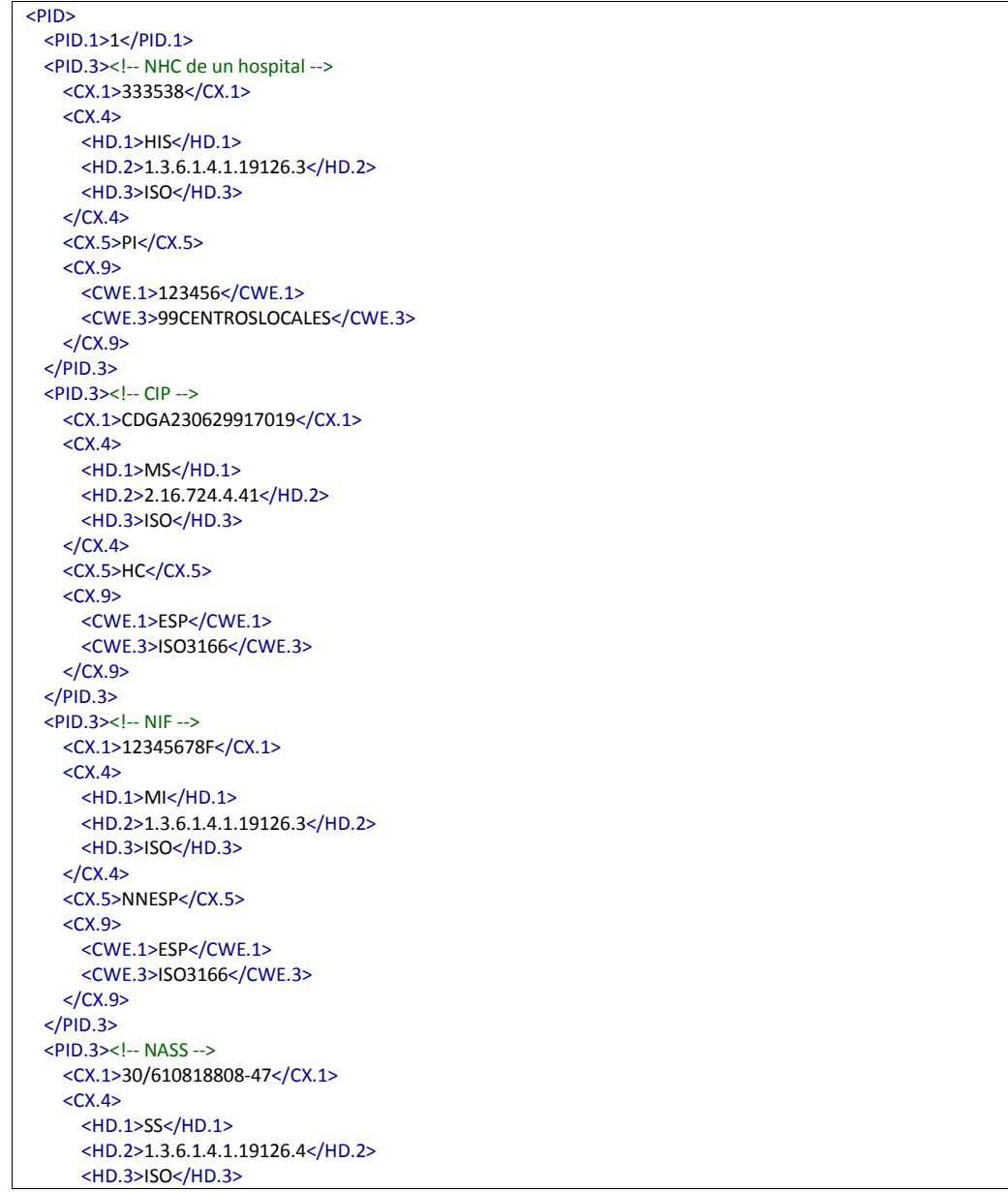

 $$  <CX.5>SS</CX.5>  $<$ CX.9 $>$  <CWE.1>ESP</CWE.1> <CWE.3>ISO3166</CWE.3>  $$  $<$ /PID.3>  $<$ PID.5 $>$  $<$ XPN.1 $>$  <FN.1>CONNOR</FN.1><!-- 1º APELLIDO -->  $<$ /XPN.1> <XPN.2>JUAN</XPN.2><!-- NOMBRE -->  $<$ /PID.5>  $<$ PID.6 $>$  $<$ XPN.1 $>$  <FN.1>MARTÍNEZ</FN.1><!-- 2º APELLIDO -->  $<$ /XPN.1>  $<$ /PID.6 $>$  $<$ PID.7> <TS.1>19230629</TS.1><!-- FECHA NACIMIENTO -->  $<$ /PID.7> <PID.8>M</PID.8><!-- SEXO --> <PID.11><!-- Dirección (1) -->  $<$ XAD.1> <SAD.1>AVN</SAD.1> <SAD.2>ALANGE</SAD.2> <SAD.3>8</SAD.3>  $<$ /XAD.1> <XAD.2 >4º B</XAD.2> <XAD.3>051159</XAD.3> <!-- Municipio --> <XAD.4>5</XAD.4> <!-- Provincia --> <XAD.5>05291</XAD.5> <!-- CP --> <XAD.6>ESP</XAD.6> <!-- País --> <XAD.7>H</XAD.7> <XAD.8>Maello</XAD.8> <!-- Población (en este caso coincide con XAD.3) -->  $<$ /PID.11> <PID.11><!-- Dirección (2) -->  $<$ XAD.1> <SAD.1>C</SAD.1> <SAD.2>Constitución</SAD.2> <SAD.3>34</SAD.3>  $<$ /XAD.1> <XAD.2 >1º C</XAD.2> <XAD.3>051159</XAD.3> <!-- Municipio --> <XAD.4>5</XAD.4> <!-- Provincia --> <XAD.5>05291</XAD.5> <!-- CP --> <XAD.6>ESP</XAD.6> <!-- País --> <XAD.7>H</XAD.7> <XAD.8>Maello</XAD.8> <!-- Población (en este caso coincide con XAD.3) -->cide con XAD.3) -->  $<$ /PID.11> <PID.13><!-- Teléfono (1) --> <XTN.2>PRN</XTN.2> <XTN.3>PH</XTN.3> <XTN.12>956754362</XTN.12>  $<$ /PID.13> <PID.13><!-- Teléfono (2) --> <XTN.2>PRN</XTN.2> <XTN.3>CP</XTN.3> <XTN.12>222344667</XTN.12>  $<$ /PID.13> <PID.13><!-- Email --> <XTN.2>PRN</XTN.2> <XTN.3>Internet</XTN.3> <XTN.4>jconnor@hl7spain.org</XTN.4>  $<$ /PID.13> </PID>

## **3. Consultas de datos de pacientes en V2.x**

Este documento concreta las consultas HL7 más habituales relativa a la recuperación de datos de una persona en base a sus identificadores o en base a los datos administrativos (nombre, apellidos, etc.)

## *3.1.Mensaje QBP^Q22\_QBP\_Q21 [Get Person Demographics]*

Este mensaje define el inicio de una interacción "Consulta de candidatos".

#### **3.1.1.Evento disparador.**

Esta consulta será iniciada por cualquier sistema que necesite conocer los datos de un paciente a partir de datos de identidad (DNI, NIF, NHC,…) o administrativos (nombre, apellidos, fecha de nacimiento, etc..)

#### **3.1.2.Estructura.**

Su estructura abstracta es la siguiente:

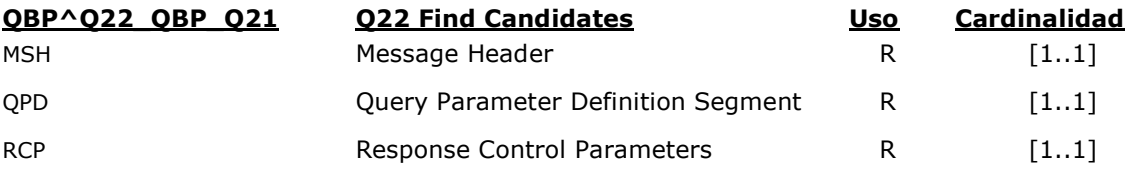

El mensaje solicita una lista de pacientes que coincida con los criterios establecidos en el segmento QPD, con el máximo detalle de datos administrativos que el sistema admita.

El mensaje, se organiza de la siguiente manera:

- **Cabecera** (segmento MSH). Detalles de envío y recepción propios de la capa de transmisión (emisor, receptor, codificación, versión, id del mensaje, etc.).
- **Consulta** (segmento QPD). Datos con los que ejecutar la consulta.
- **Tratamiento de la consulta** (segmento RCP). Datos relativos a cómo debe ser atendida la consulta (Ej.: prioridad). Para el escenario presentado, no son relevantes.

Los parámetros de la consulta (definidos en el segmento QPD) son los siguientes:

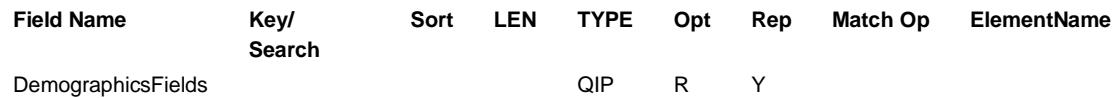

Y se especifican de la siguiente manera:

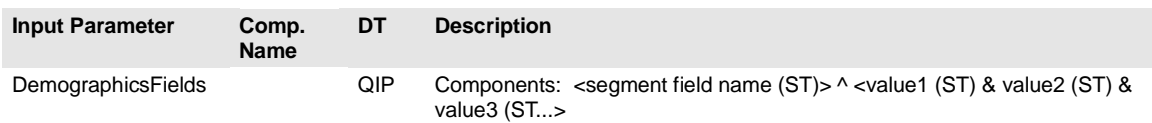

Es decir, el campo QPD.3 del segmento QPD es de tipo QIP y es repetible, consistiendo en un par de elementos de la forma <elemento (QIP.1)> <valor (QIP.2)>, donde el "elemento" corresponde a alguno de los campos del segmento PID. En concreto, los posibles valores para el valor del "elemento" (QIP.1) son los siguientes:

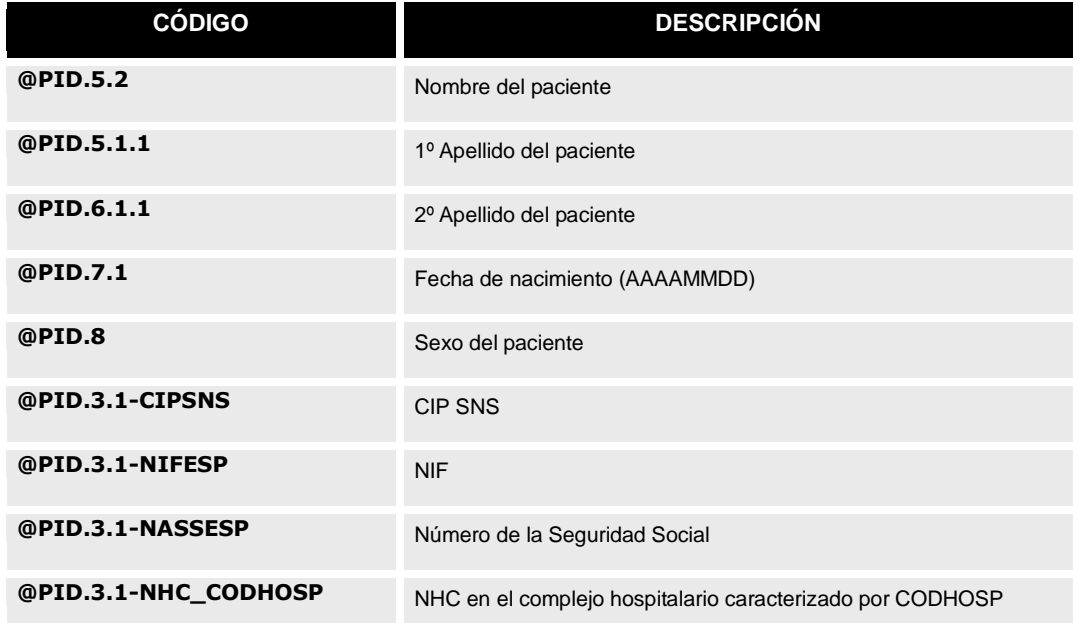

#### Tabla de valores de QIP.1 aceptados

#### **3.1.3.Segmentos**

#### **3.1.3.1.Segmento QPD.**

El segmento QPD corresponde al método "Consulta por parámetro". Su declaración depende

del mensaje en el cual está definido.

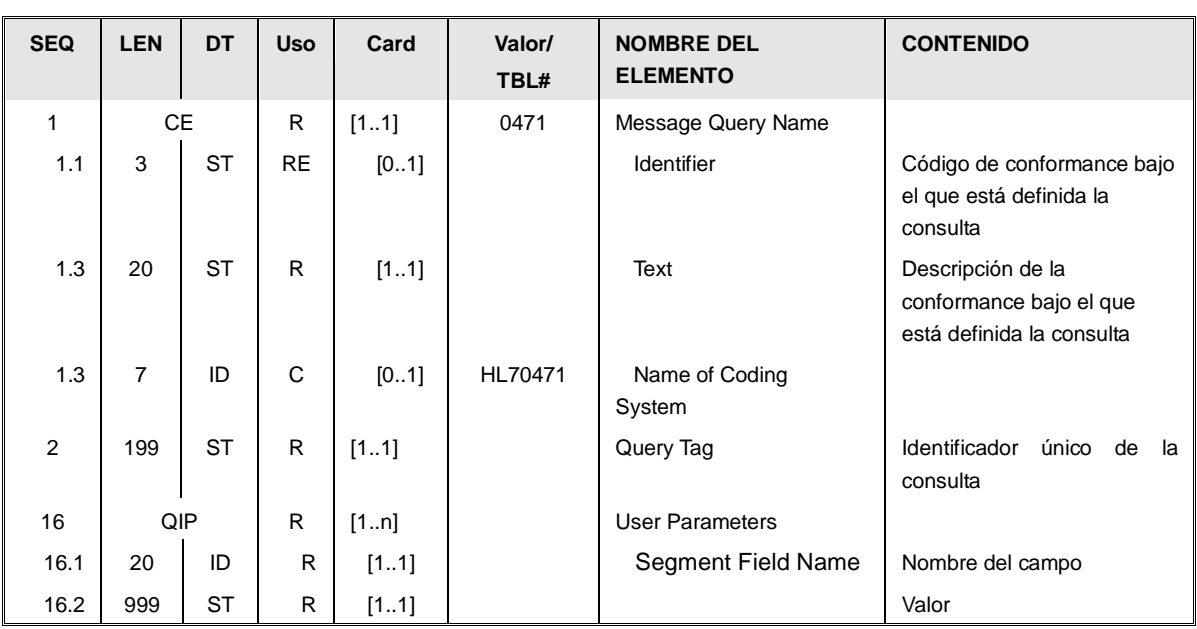

La estructura del segmento para la consulta de pacientes se define de la siguiente manera:

Los elementos se definen de la siguiente manera:

- *Conformance de la Consulta* [QPB.1]: Su valor queda fijado por el estándar HL7, al ser una consulta definida. Los valores de sus campos son:
	- o *Consulta de usuarios (QBP^Q22)*
		- *CE-1:"Q22".*
		- *CE-2:"Find Candidates".*
		- *CE-3: "HL70471".*
- *Identificador de la Consulta* [QPB.2]: Un identificador alfanumérico único que identifica la consulta. Debe ser nuevo y único para cada interacción.
- Datos sobre la consulta [QPB.3]: Cada uno de los elementos QPB.3 es de tipo QIP y define una condición de consulta. Ésta está expresada a través de un par de elementos estructurados como clave (QIP.1)/ valor (QIP.2).

Los posibles valores del elemento QIP.1 representan los distintos campos por los que se puede restringir la búsqueda y están definidos en la tabla de tipos de QIP aceptados (descrita anteriormente, bajo la sección de estructura del mensaje).

## *3.2.Mensaje RSP^K22\_RSP\_K21 [Response to Find Candidates]*

Este mensaje corresponde al inmediatamente generado como contestación a una consulta de candidatos (QBP^Q22).

#### **3.2.1.Evento disparador.**

Este mensaje debe enviarse con los resultados de la búsqueda solicitada por el mensaje QBP^Q22.

#### **3.2.2.Estructura.**

La definición de estructura abstracta para el mensaje es la siguiente:

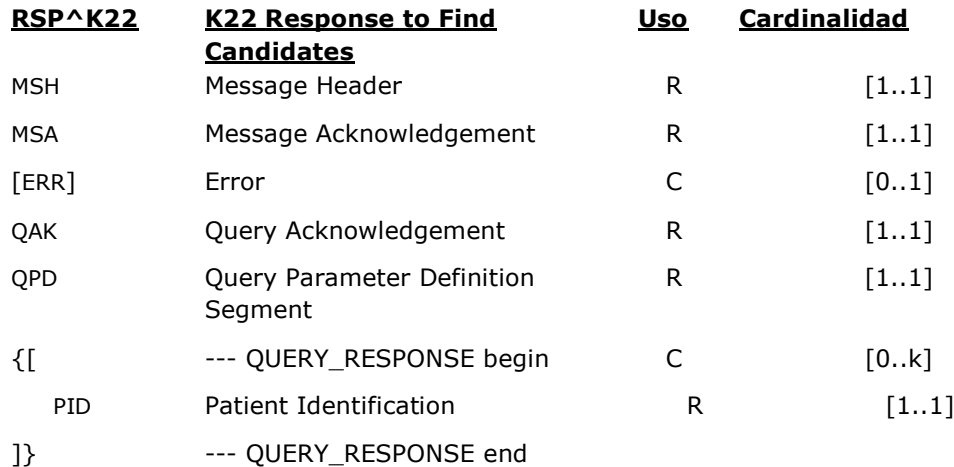

El payload del mensaje contiene ninguno o varios segmentos PID, que corresponde a los distintos pacientes que coincidan con el criterio solicitado, con el máximo detalle de datos administrativos posible.

En caso de haberse producido un error, se incorpora el segmento ERR con los datos del mismo (en este caso no habrá ningún segmento PID).

Los datos enviados en el mensaje son los siguientes:

- Cabecera (segmento MSH). Detalles de envío y recepción propios de la capa de transmisión (emisor, receptor, codificación, versión, id del mensaje, etc.). Dado que es una respuesta, contendrá datos asociados a la cabecera de la consulta.
- Datos de aceptación (segmento MSA). Datos relativos al procesado del mensaje al que se está contestando, así como de si ha ocurrido algún error.
- Datos de la consulta (segmento QAK). Datos relativos al procesado del la consulta al que se está contestando. Ej: nº de registros retornados.
- Datos de error (segmento ERR). En caso de producirse un error, contendrá el detalle del mismo.
- Consulta (segmento QPD). Repetición del segmento QPD de la pregunta. No es necesario repetir el campo QPD.3, pero no es un error enviarlo.
- Registros encontrados: cada uno de estos grupos (elementos QUERY\_RESPONSE en el XML) agrupa los datos administrativos de un paciente.
	- o Datos administrativos de un paciente (segmento PID) Para cada registro de un paciente localizado, se envían todos los datos administrativos posibles.

El mensaje RSP^K22\_RSP\_K21 contendrá todo el detalle de datos administrativos del paciente que la aplicación pueda ofrecer.

#### **3.2.3.Definición de segmentos**

Este mensaje no tiene segmentos específicos

# *3.3.Mensaje QBP^Q32^QBP\_Q21 [Find Candidates including Visit Information]<sup>1</sup>*

Este mensaje define el inicio de una interacción en la que se consulta una lista de personas, en las que se puede incluir como parámetro de búsqueda el número de episodio.

#### **3.3.1.Evento disparador**

Esta consulta será iniciada por cualquier sistema que necesite conocer los datos de un paciente a partir del identificado de un encuentro del paciente (el número de episodio).

#### **3.3.2.Estructura.**

l

Su estructura abstracta es la siguiente:

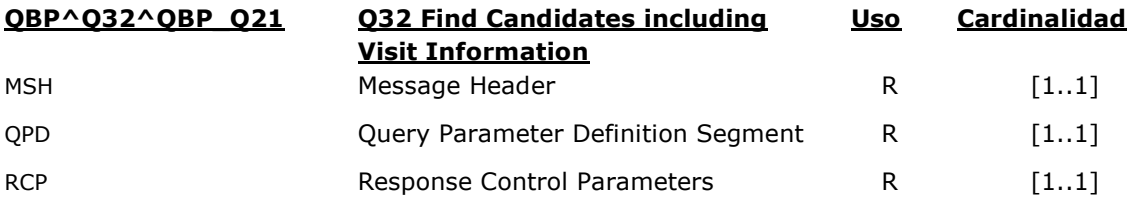

<sup>&</sup>lt;sup>1</sup> Este mensaje no pertenece a la versión 2.5 del estándar. Ha sido recuperado de las propuestas de la versión 2.7 bajo el esquema "early adopter".

El mensaje solicita una lista de pacientes que coincida con los criterios establecidos en el segmento QPD, con el máximo detalle de datos administrativos que el sistema admita. La consulta es muy similar a la QBP^Q22, con la salvedad que en ésta se pueden incluir datos relativos al segmento PV1.

El mensaje, se organiza de la siguiente manera:

- **Cabecera** (segmento MSH). Detalles de envío y recepción propios de la capa de transmisión (emisor, receptor, codificación, versión, id del mensaje, etc.).
- **Consulta** (segmento QPD). Datos con los que ejecutar la consulta.
- **Tratamiento de la consulta** (segmento RCP). Datos relativos a cómo debe ser atendida la consulta (Ej.: prioridad). Para el escenario presentado, no son relevantes.

Los parámetros de la consulta (definidos en el segmento QPD) son los siguientes:

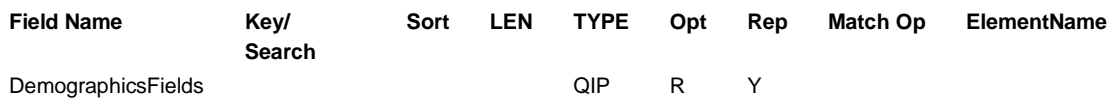

Y se especifican de la siguiente manera:

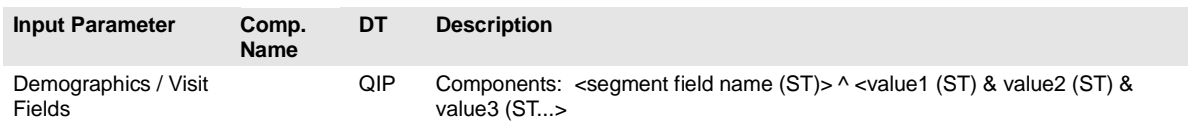

Es decir, el campo QPD.3 del segmento QPD es de tipo QIP y es repetible, consistiendo en un par de elementos de la forma <elemento (QIP.1)> <valor (QIP.2)>, donde el "elemento" corresponde a alguno de los campos del segmento PID. En concreto, los posibles valores para el valor del "elemento" (QIP.1) son los siguientes:

#### Tabla de valores de QIP.1 aceptados

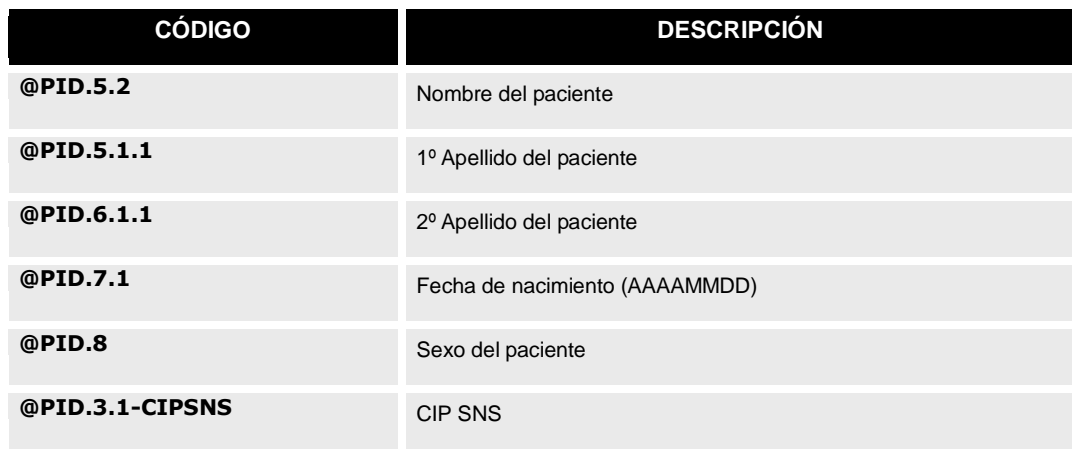

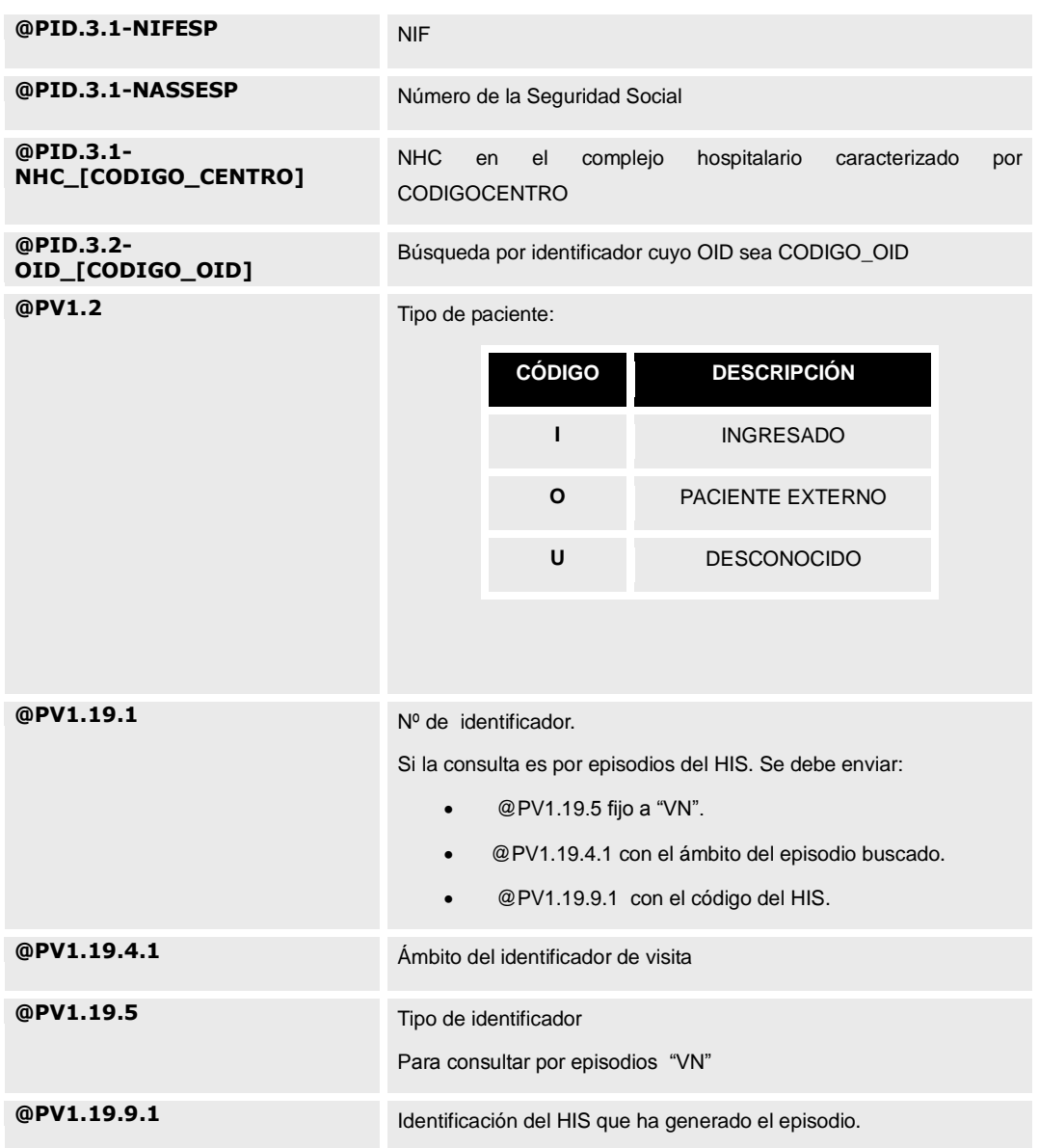

Es obligatorio incluir en la consulta un valor válido en @PV1.19.1, ya que el servicio es específico de consultas por número de visita.

#### **3.3.3.Segmentos**

## **3.3.3.1.Segmento QPD.**

El segmento QPD corresponde al método "Consulta por parámetro". Su declaración depende del mensaje en el cual está definido.

La estructura del segmento para la consulta de pacientes se define de la siguiente manera:

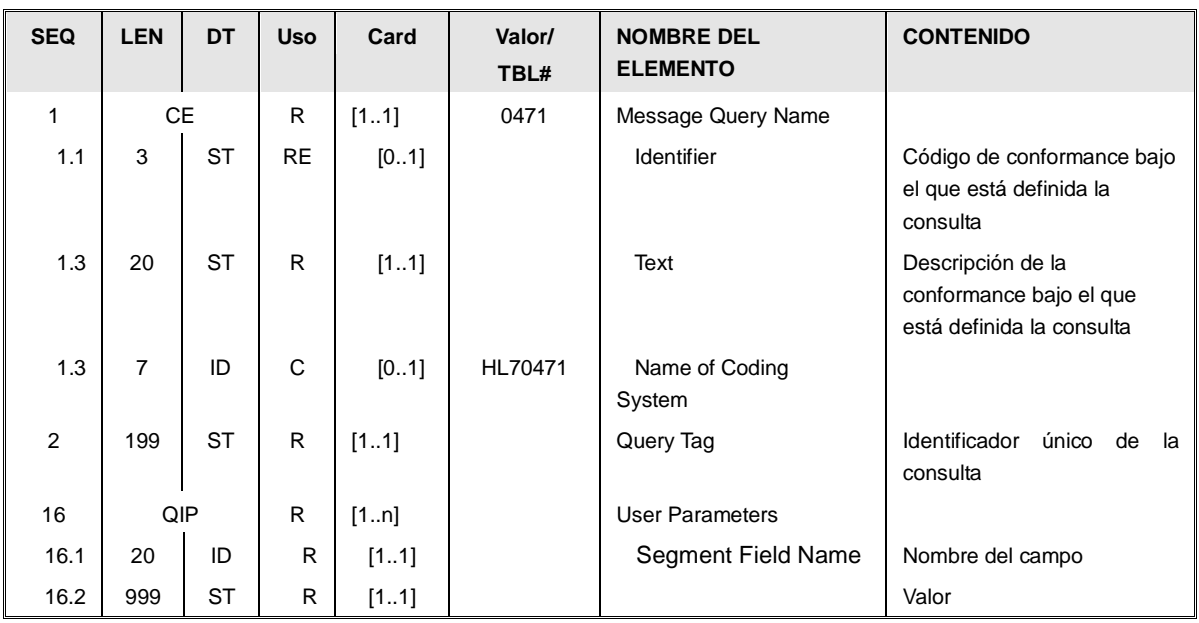

Los elementos se definen de la siguiente manera:

- *Conformance de la Consulta* [QPB.1]: Su valor queda fijado por el estándar HL7, al ser una consulta definida. Los valores de sus campos son:
	- o *Consulta de usuarios (QBP^Q32)*
		- *CE-1:"Q32".*
		- *CE-2:"Find Candidates Including Visit".*
		- *CE-3: "HL70471".*
- *Identificador de la Consulta* [QPB.2]: Un identificador alfanumérico único que identifica la consulta. Debe ser nuevo y único para cada interacción.
- Datos sobre la consulta [QPB.3]: Cada uno de los elementos QPB.3 es de tipo QIP y define una condición de consulta. Ésta está expresada a través de un par de elementos estructurados como clave (QIP.1)/ valor (QIP.2).

Los posibles valores del elemento QIP.1 representan los distintos campos por los que se puede restringir la búsqueda y están definidos en la tabla de tipos de QIP aceptados (descrita anteriormente, bajo la sección de estructura del mensaje).

# *3.4.Mensaje RSP^K32^RSP\_K32 [Response to Find Candidates including Visit Information]*

Este mensaje corresponde al inmediatamente generado como contestación a una consulta de candidatos incluyendo la visita (QBP^Q32).

#### **3.4.1.Evento disparador.**

Este mensaje debe enviarse con los resultados de la búsqueda solicitada por el mensaje QBP^Q32.

#### **3.4.2.Estructura.**

La definición de estructura abstracta para el mensaje es la siguiente: RSP^K32^RSP\_K32

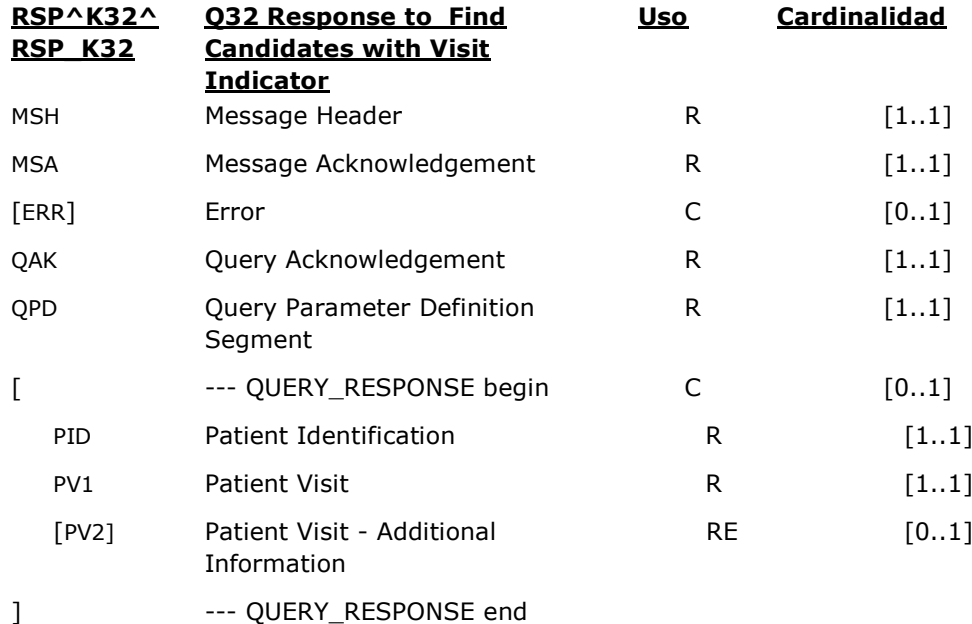

El payload del mensaje contiene ninguno o un único grupo QUERY\_RESPONSE con un segmento PID y un PV1, correspondientes al paciente y al episodio solicitado.

En caso de haberse producido un error, se incorpora el segmento ERR con los datos del mismo (en este caso no habrá ningún segmento PID).

Los datos enviados en el mensaje son los siguientes:

- Cabecera (segmento MSH). Detalles de envío y recepción propios de la capa de transmisión (emisor, receptor, codificación, versión, id del mensaje, etc.). Dado que es una respuesta, contendrá datos asociados a la cabecera de la consulta.
- Datos de aceptación (segmento MSA). Datos relativos al procesado del mensaje al que se está contestando, así como de si ha ocurrido algún error.
- Datos de la consulta (segmento QAK). Datos relativos al procesado del la consulta al que se está contestando. Ej: nº de registros retornados.
- Datos de error (segmento ERR). En caso de producirse un error, contendrá el detalle del mismo.
- Consulta (segmento QPD). Repetición del segmento QPD de la pregunta. No es necesario repetir el campo QPD.3, pero no es un error enviarlo.
- Registro encontrado: el elementos QUERY\_RESPONSE en el XML agrupa los datos administrativos de un paciente que cumple los requisitos de búsqueda.
	- o Datos administrativos de un paciente (segmento PID) Para cada registro de un paciente localizado, se envían todos los datos administrativos posibles.
	- o Datos de visita un paciente (segmento PV1). Corresponden a los datos de contexto de la visita por la que se ha fijado la visita.

El mensaje RSP^K32\_RSP\_K32 contendrá todo el detalle de datos administrativos del paciente que la aplicación pueda ofrecer.

#### **3.4.3.Definición de segmentos**

### **3.4.3.1.Datos de visita [PV1].**

Este segmento contiene información sobre el episodio que trata la consulta (ubicación del paciente, tipo de ingreso, médico asignado, servicio, momento del ingreso y del alta –si es que hay alta-.

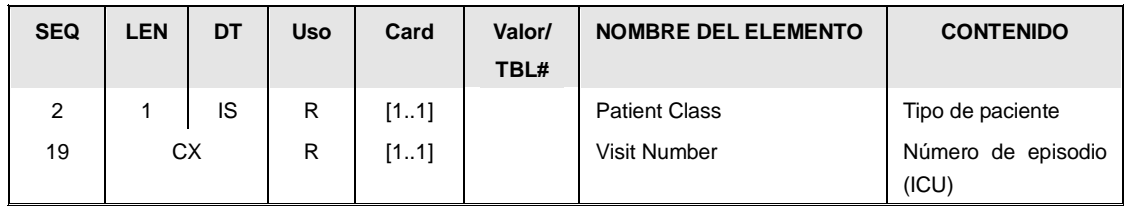

Este segmento contiene información sobre los datos asistenciales del paciente, centro asignado, médico titular,…

La información que se refleja en este segmento esta estructurada de la siguiente manera:

Tipo de paciente. [PV1.2] (Patient Class). Es un valor de la siguiente tabla:.

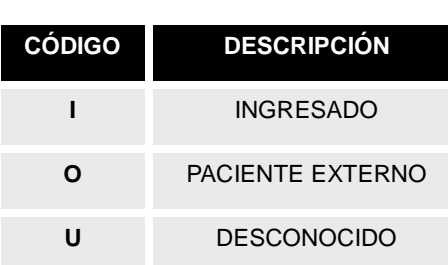

#### Tabla 0004

 El código de visita [PV1.19] (VisitNumber). Número de episodio asociado. La definición de este campo se encuentra en el apartado de tipos de campos comunes.

## **3.4.3.1.Datos adicionales de visita [PV2].**

Este segmento contiene información adicional sobre el episodio

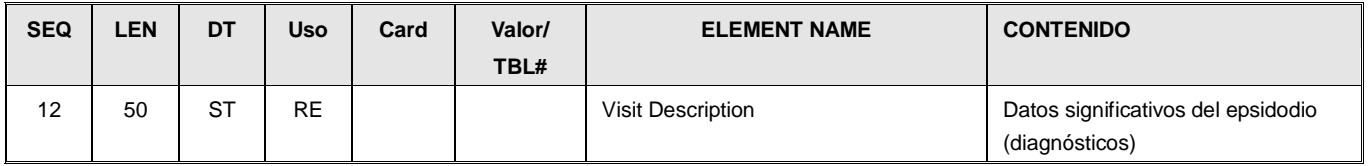

 Datos significativos del episodio [PV2.12] En caso que se conozca, se envía en este segmento información relativa a los diagnósticos principales del episodio.

#### *3.5. Segmentos comunes en las consultas*

#### **3.5.1.Parámetros de consulta [RCP].**

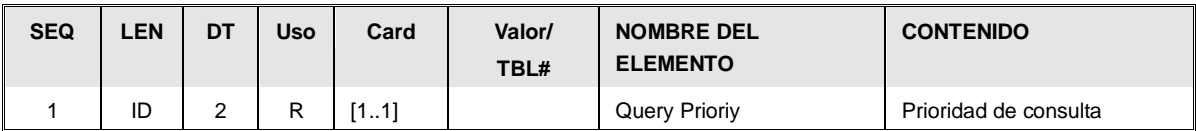

Todas las consultas realizadas son de la máxima prioridad. Por lo tanto el campo RCP.1 "Prioridad de la consulta" debe tener valor "I" (solicitando respuesta inmediata).

**•** Prioridad de la Consulta [RCP.1<sup>R</sup>]: "I".

### **3.5.2.Datos de respuesta a la consulta [QAK]**

En este segmento viaja la información sobre los datos localizados en la consulta. Si la respuesta ha sido correcta, aporta más información que en el MSA-1. Si la respuesta ha sido incorrecta, la información del mismo se refleja en el segmento ERR.

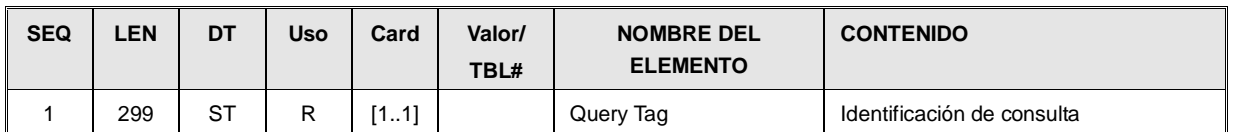

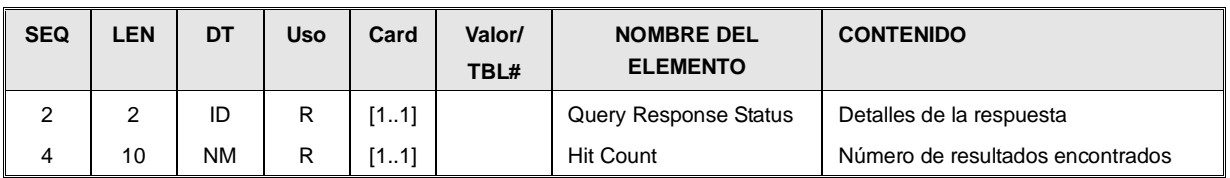

- *Identificador de la consulta [QAK-1].* Este elemento debe contener el valor del elemento QPD.2 [*Query Tag*] de la consulta que se está contestando.
- *Detalles de la respuesta [QAK-2 ].* Indicación del resultado encontrado.

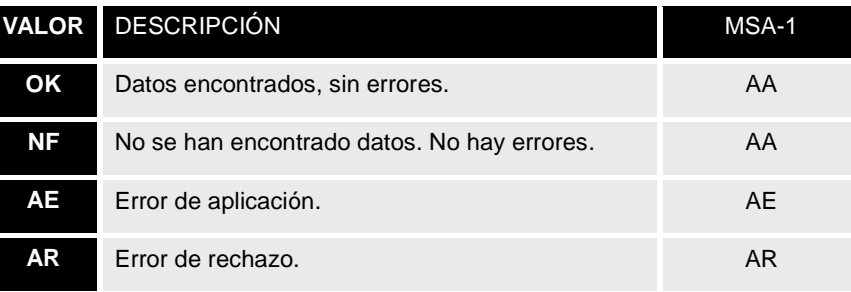

 *Número de resultados encontrados [QAK-4].* Valor numérico que corresponde al nº de registros encontrados (un número mayor o igual que 0).

# **4. Recomendaciones V3 (CDA y mensajes)**

Estas recomendaciones ofrecen una guía de dónde ubicar los datos relativos a pacientes en los modelos de datos V3. A diferencia de V2, no hay segmentos específicos (como el PID), sino que se utilizan modelos de dominio (DMIN) basados en el RIM.

Si bien CDA evoluciona a partir del mismo RMIN, al ser una especificación que no ha evolucionado con el resto de la mensajería guarda pequeñas diferencias que se describen a continuación.

En concreto estas especificaciones se centran en los siguientes ámbitos:

- Documentos CDA.
- Mensajes. Este punto detalla los relativos a la administración de pacientes del "Patient Topic". Si bien cada mensaje tiene un modelo específico de carga útil, todos estos mensajes tienen el elemento paciente, que es el que se describe aquí.

En el caso de mensajería, los datos se recogen bajo el nodo <patient>, sin embargo, en el CDA éstos datos se indican bajo el nodo *ClinicalDocument/recordTarget/patientRole*

```
<recordTarget typeCode="RCT" contextControlCode="OP">
     <patientRole classCode="PAT">
       <!-- DNI -->
      <id root="1.3.6.1.4.1.19126.3" extension="13166779D"/> 
       <!-- CIP SACYL -->
       <id root="2.16.840.1.113883.2.19.20.17.10.1" extension="111111111111"/>
       <!-- NHC en el HNSS de Ávila (se repite aquí por comodidad) -->
       <id root="2.16.840.1.113883.2.19.20.17.40.5.50101.10.1" extension="145643"/>
      <!-- Dirección del paciente -->
      <addr use="HP">(...)</addr>
      <patient>
         <name>
           <given>ALBERTO</given> <!-- Nombre -->
           <family>SÁEZ</family> <!-- 1º Apellido -->
           <family>TORRES</family><!-- 2º Apellido -->
         </name>
        <administrativeGenderCode code="M" codeSystem="2.16.840.1.113883.5.1"/>
         <birthTime value="19571230"/>
       </patient>
</patientRole>
</recordTarget>
```
A continuación se recogen los datos más significativos a enviar:

#### *4.1.Identificadores del paciente.*

Los identificadores se definen bajo nodos <id>, ubicados bajo el nodo <patient> (en mensajes V2) o bajo el nodo recordTarget/patientRole

```
<!-- Identiiicador del paciente 
     El root 2.16.840.1.113883.2.19.20.17.40.5.50101.10 asocia el identificador como el NHC de un 
hospital
--> 
<id root="2.16.840.1.113883.2.19.20.17.40.5.50101.10.1" extension="145643"/>
```
En los mensajes de gestión de pacientes, éstos identificadores también se envían bajo el nodo asOtherIDs (patient/patientPerson/asOtherIDs):

```
<asOtherIDs classCode="ROL">
         <!-- DNI -->
         <id root="1.3.6.1.4.1.19126.3" extension="13166779D"/> 
                <!-- NHC en el de Ávila (se repite aquí por comodidad) -->
         <id root="2.16.840.1.113883.2.19.20.17.40.5.50101.10" extension="145643"/> 
        <scopingOrganization classCode="ORG"
determinerCode="INSTANCE"><id/></scopingOrganization>
</asOtherIDs>
```
Bajo el nodo <asOtherIDs>, en los elementos <id> se envía todos los identificadores del paciente conocidos por el sistema emisor, repitiéndose el que se envía bajo el elemento <patient>.

#### *4.2.Nombre del paciente.*

Se envía el nombre con los dos apellidos del paciente –si es que se conocen – en el elemento

name (patient/patientPerson/name en mensajes y recordTarget/patientRole/patient/name en CDA)

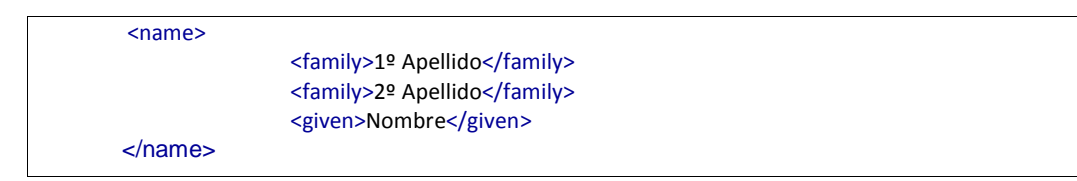

El nombre se envían en el elemento name/given

- El 1º apellido, en el name/family[1]
- El 2º apellido –si existe-, en el name/family[2]

#### *4.3.Sexo del paciente*

El atributo @code del elemento administrativeGender indica el sexo del paciente.

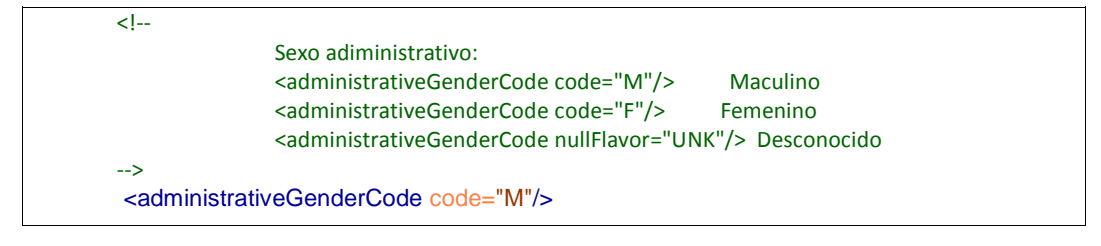

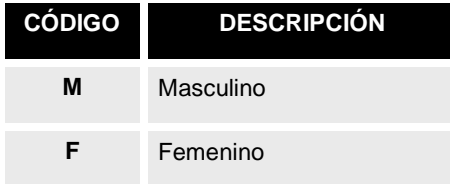

Para indicar que el sexo no se conoce se utiliza el atributo @nullFlavor con valor UNK (Desconocido), o con otro de los valores detallados en la parte de "Datos desconocidos" del apartado de datos comunes de este documento.

#### *4.4.Direcciones del paciente.*

Se permite enviar varias direcciones de usuarios, bajo el elemento <addr>. En función del tipo de dirección, ésta se califica a través del atributo use.

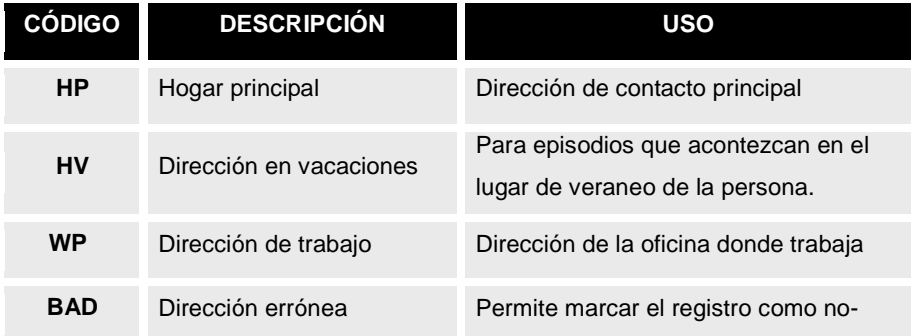

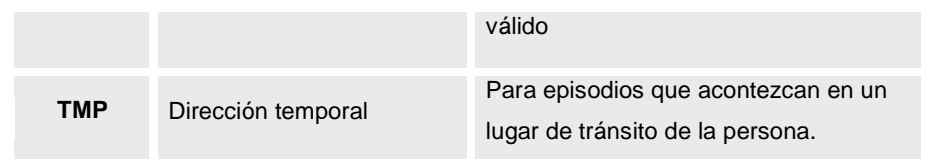

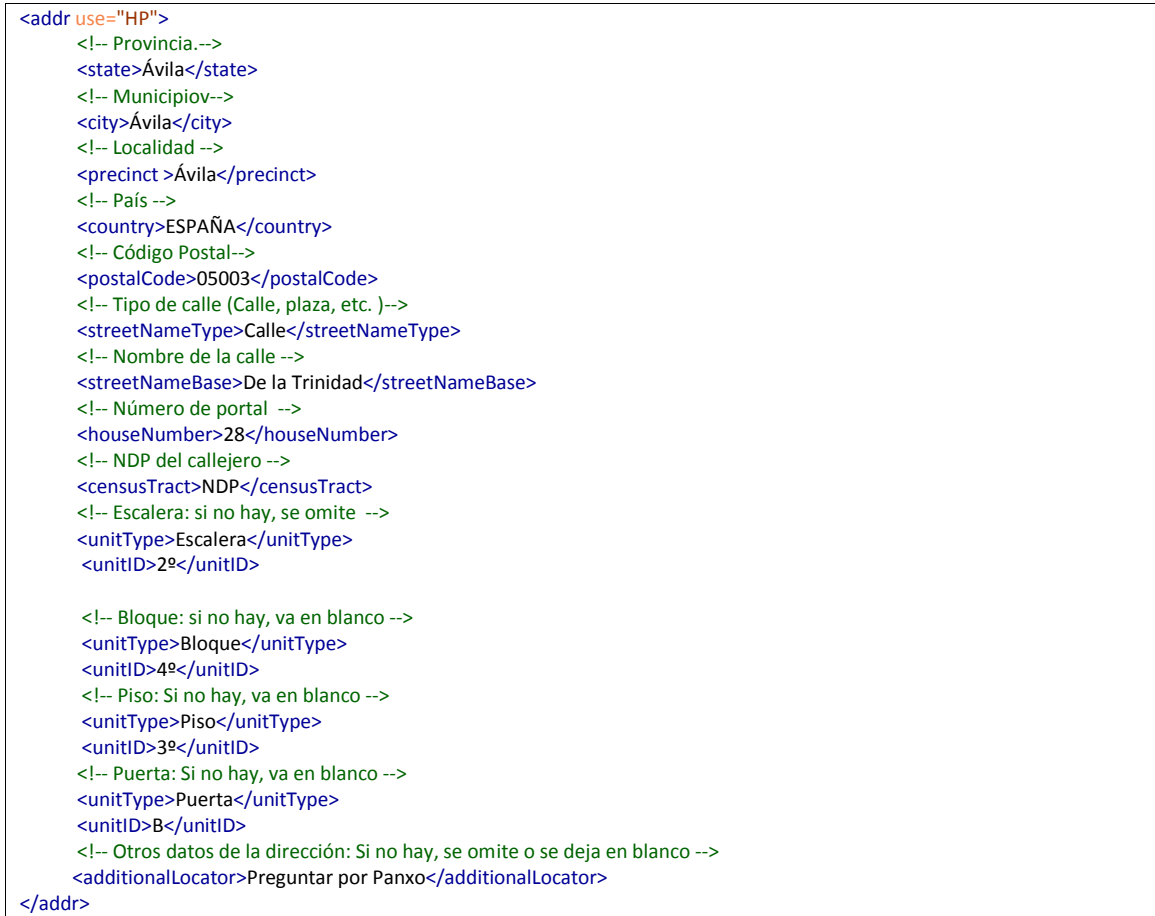

Los datos que permite codificar esta estructura son los siguientes:

Provincia: bajo el elemento *state*

- Municipio: bajo el elemento *city*
- Localidad: bajo el elemento *precin*t
- País: bajo el elemento *country*
- Código postal bajo el elemento *postalCode*

*El resto de los datos de dirección pueden darse de dos maneras diferentes:*

*En una única línea:*

*Un bloque de datos conjunto descritos en el elemento* streetAddressLine

<!-- Tipo de calle (Calle, plaza, etc. )-->

<streetAddressLine>Calle De la Trinidad N 28 2º Bloque 4º Piso 3º B, preguntar por Panxto</streetNameType> </addr>

*Desglosados en los siguientes elementos:*

oTipo de vía: bajo *streetNameType*

- oNombre de la calle: bajo el elemento *streetNameBase*
- oNúmero del portal bajo el elemento *houseNumber*,.
- oSi la dirección es de CyL, su NDP en el callejero: bajo el elemento *censusTract*.
- oEscalera (si forma parte de la dirección) [*addr]/unitType[uppercase(.)='ESCALERA']/following-sibling::unitID[1]]* Si no existe este dato, se omitirá e par unitType/unitID con el unitType de ESCALERA.
- oBloque (si forma parte de la dirección) [*addr]/unitType[uppercase(.)='BLOQUE']/following-sibling::unitID[1]].* Si no existe este dato, se omitirá e par unitType/unitID con el unitType de BLOQUE.
- oPiso (si forma parte de la dirección) [*addr]/unitType[uppercase(.)='PISO']/following-sibling::unitID[1]]* Si no existe este dato. Si no existe este dato, se omitirá e par unitType/unitID con el unitType de PISO.
- oPuerta (si forma parte de la dirección) [*addr]/unitType[uppercase(.)='PUERTA']/following-sibling::unitID[1]]* Si no existe este dato, se omitirá e par unitType/unitID con el unitType de PUERTA.
- oOtros datos (si es necesario completar datos de contacto) [*addr/ additionalLocator*] Si no existe este dato.

#### *4.5.Datos de contacto del paciente (teléfono, email, etc.).*

Se permite enviar varias direcciones de contacto de pacientes bajo el elemento patient/patientRole/telecom. Este elemento tiene 3 componentes principales:

- El atributo @use, para indicar si es de trabajo, de casa, etc. Idéntico al atributo @use del elemento addr descrito anteriormente en este documento.
- El atributo @value, que indica la dirección de contacto siguiendo las directrices del RFC 2396. (Así para un teléfono será tel:22222 para un fax fax:22222 para un correo mailto://2222@mail.com, etc.)

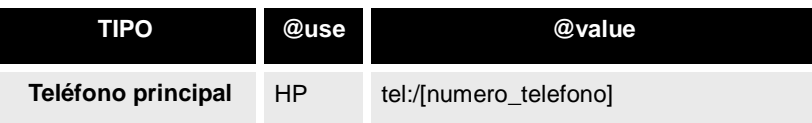

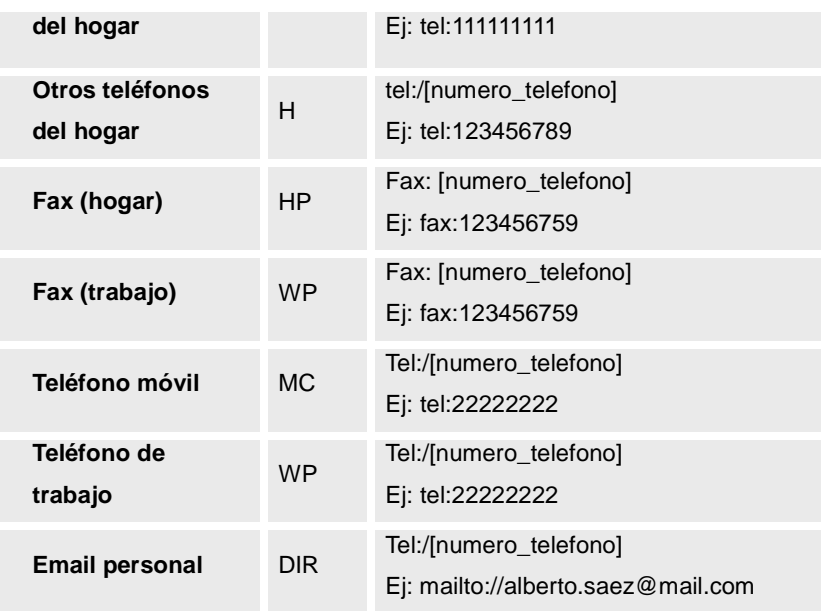

```
<!-- un móvil -->
<telecom use="MC" value="tel:666666666">
    <sacyl:useableData>No llamar antes de las 16:00</sacyl:useableData>
</telecom>
<!-- un fax -->
<telecom use="HP" value="fax:666666666"/>
<!-- Contacto email -->
<telecom use="DIR" value="mailto://albertos@sacyl.es"/>
```
### *4.6.Lugar de nacimiento*

Los datos del lugar de nacimiento se definen a través del elemento <br/> <br/> <br/>
inthplace>

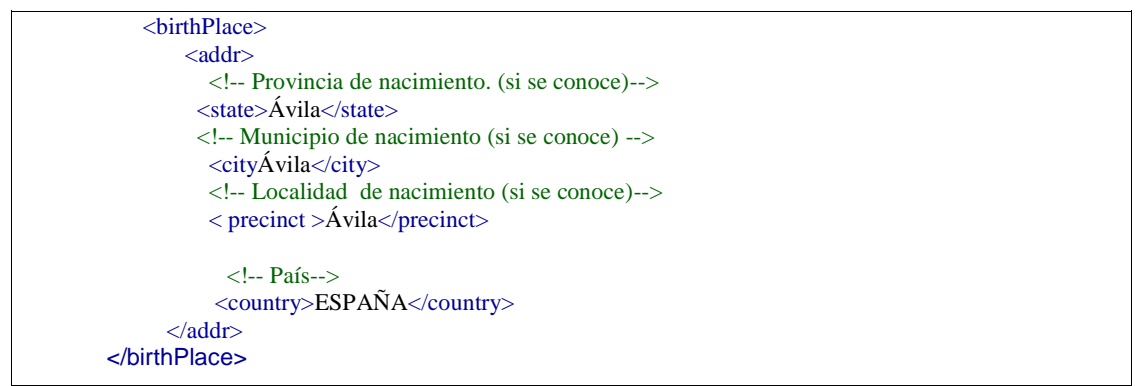

El lugar de nacimiento se codifica bajo un elemento <*addr*> bajo el elemento <*birthPlace*>. Se envían los siguientes datos:

Provincia: descripción en [birthPlace/addr/state]

- Municipio: descripción en [birthPlace/addr/city]
- Localidad: descripción en [birthPlace/addr/precint]
- País: descripción en [birthPlace/addr/country]

#### *4.7.Fecha de nacimiento*

La fecha de nacimiento se envía en el atributo @*value* del elemento <*birthTime*>

<birthTime value="19901010"/>

El formato es aaaa[MM[dd]] (es decir, es obligatorio enviar el año al menos.

En caso de no conocer la fecha, será necesario utilizar el atributo nullFlavor como se indica en el apartado de datos comunes "Datos desconocidos".

#### *4.8.Fecha de fallecimiento*

Este elemento no está presente en el CDA, pero sí en la mensajería

```
<deceasedInd value="false"/>
<deceasedTime value="2008061010"/>
```
En caso de indicar que el paciente ha fallecido, se indica con los siguientes elementos:

deceasedInd: con su atributo @value a "false".

deceasedTime: con su atributo @value con precisión de día al menos (aaaaMMdd[hh[mm]]).

#### *4.9.Nacionalidades*

En la mensajería, se envía la nacionalidad a través del elemento <*asCitizen*> Sin embargo, no está presente en la especificación CDA.

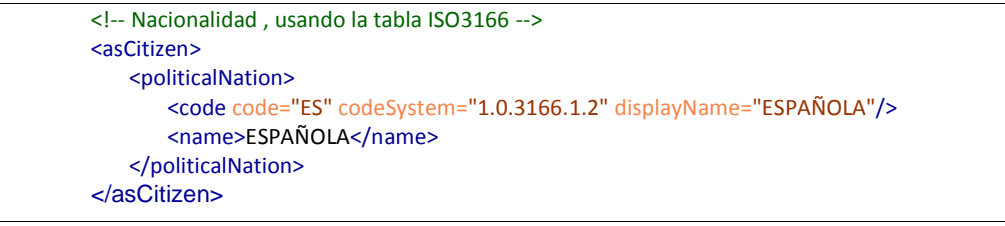

Es necesario indicar al menos una nacionalidad del paciente, en el elemento <*asCitizen*> Se envía la siguiente información:

Código del país en ISO3166 *asCitizen/politicalNation/code/@code*

Nombre del país, en *asCitizen/politicalNation/name*

Si el paciente tiene varias nacionalidades, se enviarán todas las conocidas en distintos elementos <*asCitizen*>

En caso de tener que enviar los datos de nacionalidad en un CDA, se propone enviar ésta en el elemento <country> de un elemento <addr> cuyo @use sea "**CZ**".

#### *4.10.Datos de la madre.*

En ciertas situaciones es necesario enviar los datos de la madre. En esos casos se envía un elemento <*personalRelationship*> con un elemento *code* cuyo atributo @*code* sea "MTH" (madre).

En caso que se trate de un CDA esta información se puede transmitir en un elemento <*participant*>.

```
<!-- En el caso que se nocozca, el nombre de la madre -->
       <personalRelationship>
                     <code code="MTH" />
                     <relationshipHolder1 determinerCode="INSTANCE" classCode="PSN">
                            <!-- Identificadores de la madre (los que conozca el sistema emisor) -->
                           \leid root="2.16.840.1.113883.2.19.20.17.40.5.50101.10.1"
       extension="145643"/> 
                            <name>
                              <given>NOMBRE DE LA MADRE</given>
                             <family>APELLIDO 1 DE LA MADRE</family>
                              <family>APELLIDO 2 DE LA MADRE</family>
                            </name>
                     </relationshipHolder1>
</personalRelationship>
```
Bajo esta estructura se envían los siguientes datos:

Identificadores de la madre: el sistema envía todos los identificadores que conozca de la madre en los elementos <id> bajo el nodo *personalRelationship/relationshipHolder1*. Nombre y apellidos de la madre:

oNombre: *personalRelationship/relationshipHolder1/name/given*

o*1º Apellido: personalRelationship/relationshipHolder1/name/family[1]*

o*2º Apellido: personalRelationship/relationshipHolder1/name/family[2]*

## *4.11.Comunidad Autónoma o Páis responsable de la asistencia del paciente*

La información del responsable de a atención se envía:

 En el elemento <guarantorRole> en caso que se trate de mensajería. La información que se envía depende del valor de guarantorRole/guarantorOrganization/ /id/@root:

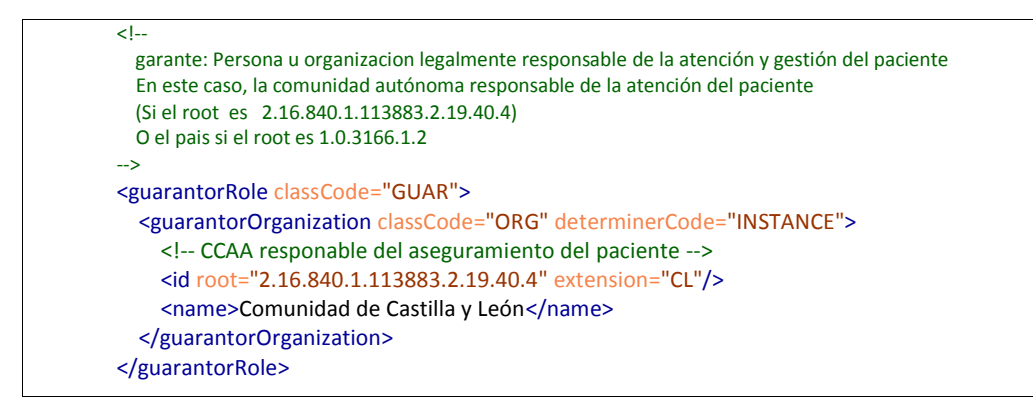

• En un participante garante en el CDA (<participant>) La información que se envía depende del valor de participant[@typeCode="COV"]/ associatedEntity[@classCode="GUAR"] / code/ @codeSystem.

```
<!-- CCAA responsable del paciene -->
  <participant contextControlCode="OP" typeCode="COV">
    <associatedEntity classCode="GUAR">
      <!-- CCAA responable del aseguramiento del paciente -->
      <code codeSystem="2.16.840.1.113883.2.19.40.4" code="CL" displayName="Comunidad de Castilla y León"/> 
    </associatedEntity> 
  </participant>
```
Dependiendo del valor del atributo @root:

.

- Si es "2.16.840.1.113883.2.19.40.4", entonces el atributo @extension contiene el código de la CCAA Autónoma responsalbe del paciente, y guarantorRole /guarantorOrganization/name su nombre.
- Si es "1.0.3166.1.2", entonces el atributo @extension contiene el código de 2 letras del país responsalbe del paciente, y guarantorRole /guarantorOrganization/ name su nombre.

#### *4.12.Coberturas sanitarias (mutuas)*

Cada una de las distintas coberturas de un paciente (TGSS, MUFACE, MUGEJU, ISFAS, etc.) se codifica:

En un elemento <*coveredPartyOf*>, para el caso de un mensaje.

En un elemento <participant>, para el caso de un CDA.

La estructura general de un dato de cobertura es la siguiente (el ejemplo es de mensajería):

```
<coveredPartyOf typeCode="COV">
   <coverageRecord classCode="COV" moodCode="EVN">
     <!-- NASS Número de Asegurado de la Seguridad Social -->
     <id extension="aaaaaaaa" root="1.3.6.1.4.1.19126.4" />
     <beneficiary typeCode="BEN"> 
       <beneficiary classCode="MBR">
         <!-- En caso que se trate de un beneficiario, no un titular, se envian aquí los daos del titular -->
         <id root="2.16.840.1.113883.2.19.20.17.40.5.50101.10.1" extension="145643"/>
         <!-- Nombre del titular -->
         <memberPerson determinerCode="INSTANCE" classCode="PSN">
           <name>
             <given>JOAQUÍN</given>
             <family>COSTA</family>
             <family>CARDO</family>
           </name>
         </memberPerson>
       </beneficiary>
     </beneficiary>
   </coverageRecord>
</coveredPartyOf>
```
Y se envían los siguientes datos:

Número de póliza o Número de Asegurado (el NASS para la Seguridad social, o el número de póliza caso de mutua) y la mutua u organización, el elemento <id> de la estructura coveredPartyOf/coverageRecord. El atributo @root contendrá el OID de la cobertura y el atributo @extension la póliza o identificación.

Dado que se trata de un elemento estructural, en el caso que se sepa que el paciente

es mutualista, pero se desconozca su póliza, será necesario indicarlo usando el atributo @nullFlavor

<!-- 2.16.840.1.113883.2.19.10.13 (Número de póliza en ISFAS) Se sabe que es mutualista, pero se desconoce su póliza --> <id nullFlavor="UNK" root="2.16.840.1.113883.2.19.10.13" />

Datos del titular: en caso que el paciente sea un beneficiario no titular, sería necesario enviar los datos principales del titular en una estructura *beneficiary:*

o*Identificadores del titular;: [coverageRecord/beneficiary/id]*

o*Nombre [coverageRecord/beneficiary/memberPeson/name/given]*

o*1º Apellido [coverageRecord/beneficiary/memberPeson/name/family[1]]*

o*2º Apellido [coverageRecord/beneficiary/memberPeson/name/family[2]]*

#### **5. Datos comunes (V3)**

#### *5.1.Identificadores (II)*

Los identificadores se envían en los mensajes a través de elementos <id>, calificados a través de OID.

Cada elemento <id> contiene dos atributos:

*root* Que identifica la autoridad asigndora que ha asignado el identificador. Esto es: contiene un identificador universal que permite indicar qué tipo de identificador se está enviando (si es el NIF, el CIP, el número de póliza de la seguridad social, etc.

*extension* Que contiene el valor del identificador en sí mismo.

Para calificar los root se han usado los OID (Object Identifiers) de ISO. Un OID permite construir de forma ordenada el conjunto de calificadores de identificadores necesario para cualquier escenario.

Así, por ejemplo, el DNI se enviaría con el siguiente elemento:

#### <id root="1.3.6.1.4.1.19126.3" extension="13166779D"/>

#### *5.2.Códigos*

De forma similar a los identificadores, los elementos <code>, permiten enviar códigos de catálogos o tablas maestras, indicando al mismo tiemo la tabla usada. El elemento code contiene los siguientes atributos:

*codeSystem* Que identifica la tabla o catálogo usado. Será un identificador único

acordado entre todos los participantes, o un OID si se requiere

*code* Que contiene el código en sí mismo.

#### *5.3.Fechas y datos de tiempo*

Las fechas, momentos, etc, se envían en un tipo de dato TS (Time Stamping) que permite expresar el momento de tiempo con la exactitud con la que se conoce.

Se trata de una sucesión de números de la forma (expresada hasta segundos):

#### aaaaMMddhhmmss

Siendo aaaa el año, en formato de 4 dígitos. MM el mes , dd el día del mes, hh la hora (en formato 24 horas), mm los minutos y ss los segundos.

El formato se completa hasta donde se conozca. Así para enviar una fecha de nacimiento donde sólo se conozca el año y mes la información a enviar será "197003" Enviar "19700300" o "19700301" se consideraría un error, ya que se estaría especificando el día de nacimiento sin conocerse éste.

#### *5.1.OID (Object Identifier)*

Los elementos tipo códigos o identificadores son calificados a través de identificadores únicos o UID. En el caso de SACYL, se ha optado por el uso de los OID de ISO para definir ese tipo de identificadores.

Los OID utilizados en mensajería permiten identificar todo tipo de recursos, asegurando su unicidad. Entre estos recursos están:

- Identificadores (de personas, de mensajes, de muestras, etc.) tanto "reconocidos" como el DNI o el CIP, como locales (por ejemplo, el identificador interno de una aplicación).
- Tablas de catálogos. Tanto a nivel clínico (como por ejemplo la clasificación internacional de enfermedades –CIE9MC-) como a nivel administrativo (los diferentes tipos de coberturas de la Seguridad Social), o multipropósito (como la tabla sí/no)…

Aunque la asignación de OID está construida de forma lógica y por tanto su estructura aportaría cierta información, sería incorrecto procesar el OID para obtener datos más allá de su significado. Deben ser tratados exclusivamente como identificadores únicos. Es decir: si por ejemplo se envía como identificador de un mensaje el siguiente elemento:

<id root="2.16.840.1.113883.2.19.20.17.40.5.50101.100.1.10.1" extension="27544"/>

Sería incorrecto asumir a raíz del identificador que la aplicación que lo envía es el HIS del HNSS ya que el ROOT contiene la raíz 2.16.840.1.113883.2.19.20.17.40.5.50101, que es la del HNSS, y luego 100.1 que identifica al HIS en ese centro. Ese ROOT debe tratarse exclusivamente como prefijo que asegura que el id del mensaje sea único. El identificador de la aplicación emisora se enviará en el campo correspondiente (en este caso en el elemento

<sender>).

```
<sender typeCode="SND">
     <device classCode="DEV" determinerCode="INSTANCE">
        <!-- Identificador único de la aplicación Emisora -->
        <!-- En este ejemplo, 2.16.840.1.113883.2.19.20.17.40.5.50101.100.1.10 es el identificador del HIS de 
HNSS -->
       \langleid root="2.16.840.1.113883.2.19.20.17.40.5.50101.100.1.10" extension="1" />
      </device>
</sender>
```
## *5.2.Datos desconocidos (nullFlavor)*

Todos los elementos permiten expresar de forma completa que la información no se conoce. Para ello cuentan con el atributo @nullFlavor, que puede tomar uno de los siguientes códigos:

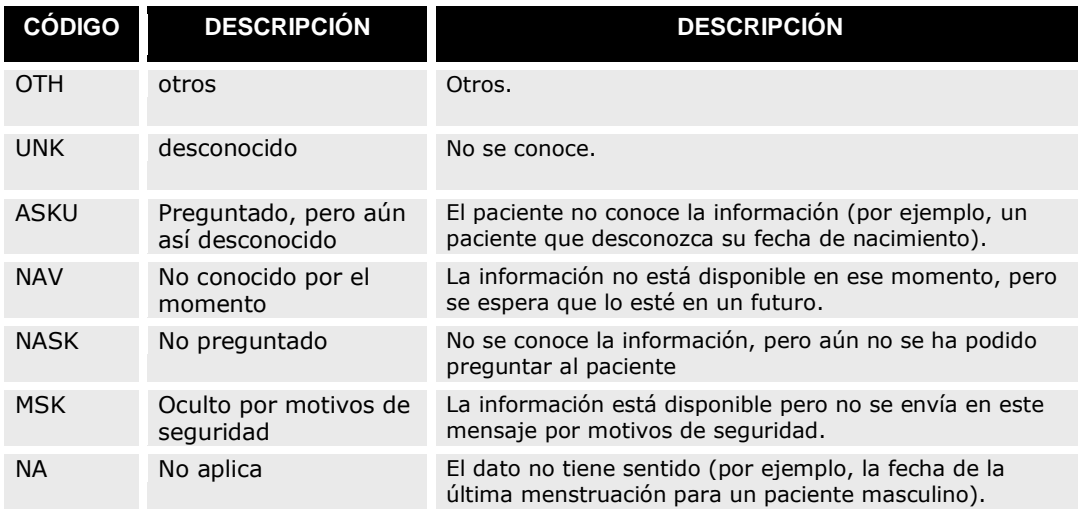